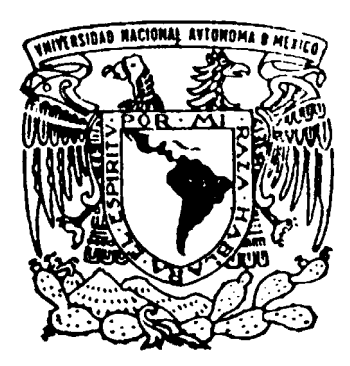

## **UNIVERSIDAD NACIONAL AUTONOMA DE MÉXICO**

### **FACULTAD DE INGENIERÍA**

## "**SIMULACIÓN NUMÉRICA CUASI-BIFÁSICA DE LOS AIREADORES DE LAS OBRAS DE EXCEDENCIA EN PRESAS"**

# **T E S I S**

QUE PARA OBTENER EL TÍTULO DE **INGENIERO MECÁNICO** 

PRESENTA:

MICHELLE ANTONIO GARCIA GARCIA

DIRECTOR DE TESIS: DR. MARTIN SALINAS VAZQUEZ

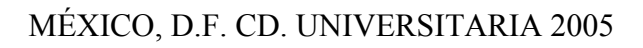

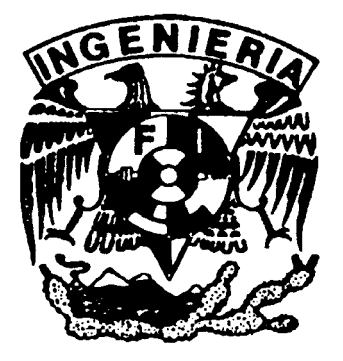

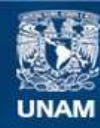

Universidad Nacional Autónoma de México

**UNAM – Dirección General de Bibliotecas Tesis Digitales Restricciones de uso**

#### **DERECHOS RESERVADOS © PROHIBIDA SU REPRODUCCIÓN TOTAL O PARCIAL**

Todo el material contenido en esta tesis esta protegido por la Ley Federal del Derecho de Autor (LFDA) de los Estados Unidos Mexicanos (México).

**Biblioteca Central** 

Dirección General de Bibliotecas de la UNAM

El uso de imágenes, fragmentos de videos, y demás material que sea objeto de protección de los derechos de autor, será exclusivamente para fines educativos e informativos y deberá citar la fuente donde la obtuvo mencionando el autor o autores. Cualquier uso distinto como el lucro, reproducción, edición o modificación, será perseguido y sancionado por el respectivo titular de los Derechos de Autor.

Doy gracias a Dios por haberme permitido realizar este trabajo, fruto del Espíritu Santo.

Agradezco a:

Mis padres por su tiempo, su apoyo y su amor incondicional.

Mis hermanas porque con ellas aprendí a ser más paciente.

Mónica por su amor y su mano dispuesta a ayudarme.

Incógnito por darme esperanza.

Martín porque con su dedicación y guía, vi que siempre algo se puede mejorar, y porque nunca me llego a tatuar......

William por todas aquellas veces que se la sude.

Daniel, Santa, Víctor y Santiago que me explicaron con.......

Y a todos los que por causa de espacio no caben en esta hoja pero si en corazón y en mis oraciones.

Se agradece a DGAPA (UNAM) por el apoyo recibido bajo el proyecto IN106902-3

## INDICE GENERAL

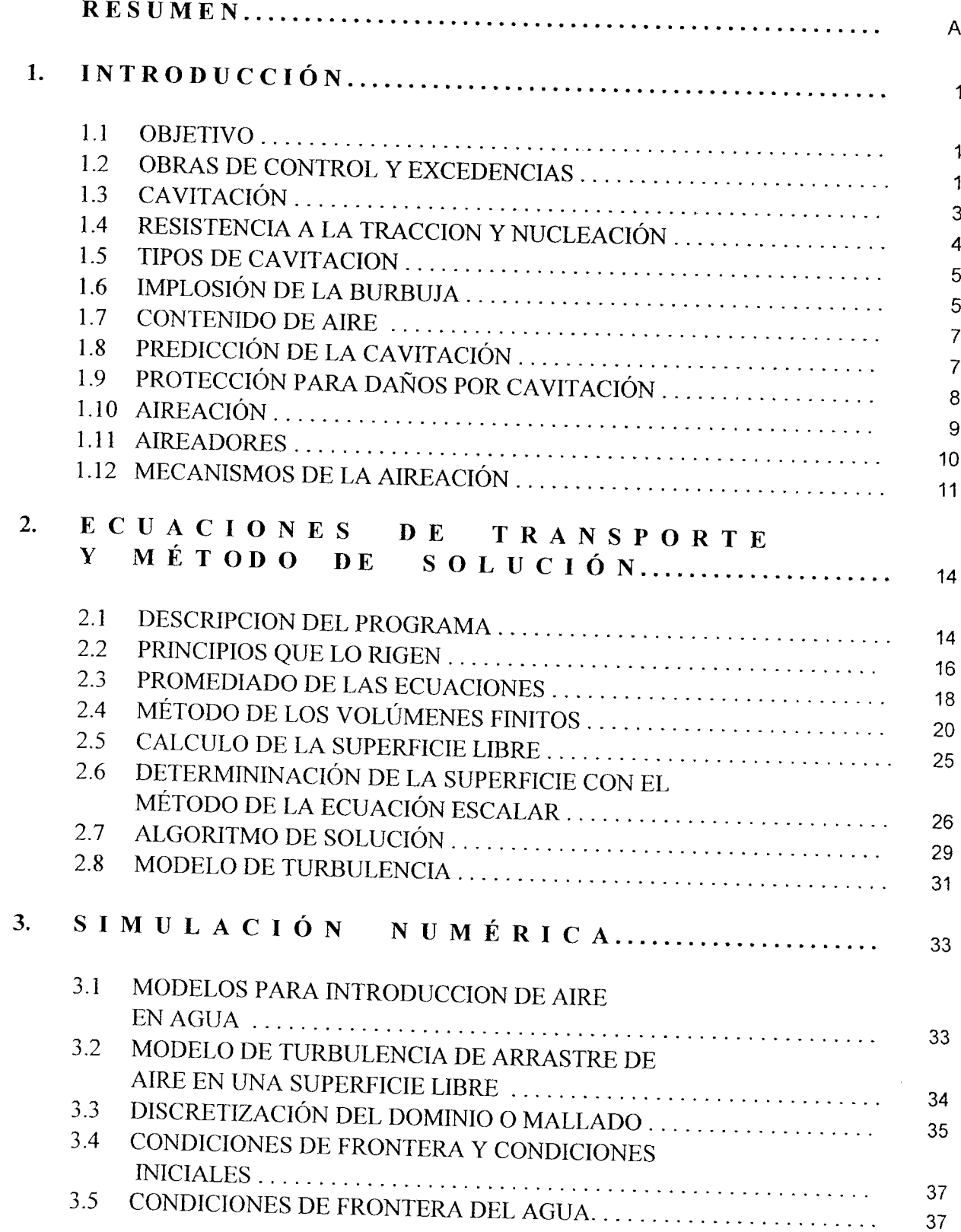

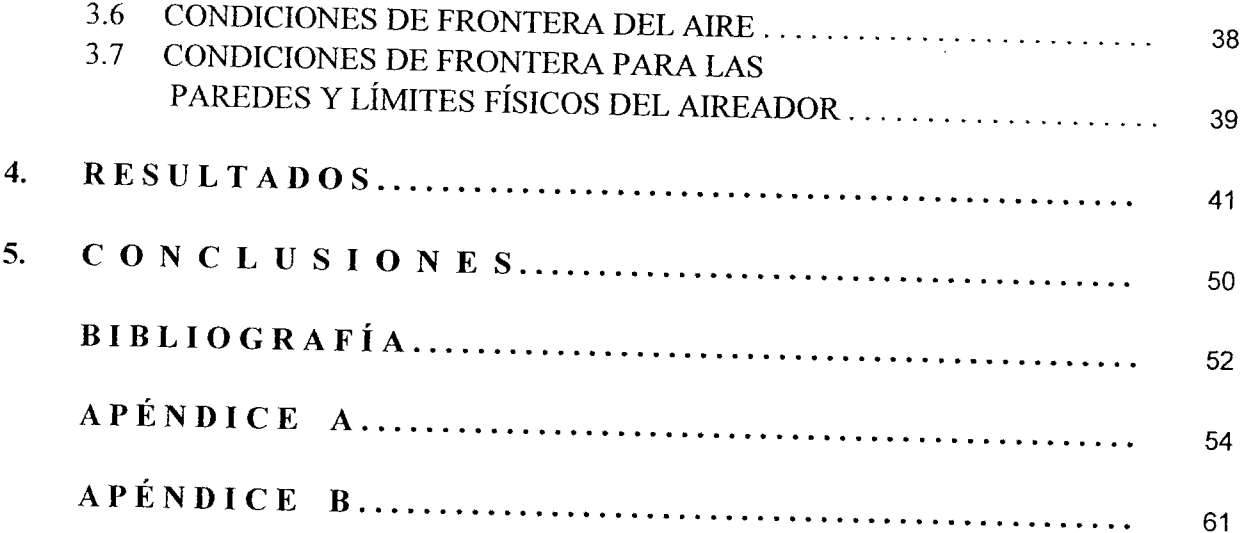

 $\label{eq:2.1} \frac{1}{\sqrt{2}}\int_{\mathbb{R}^3}\frac{1}{\sqrt{2}}\left(\frac{1}{\sqrt{2}}\right)^2\frac{1}{\sqrt{2}}\left(\frac{1}{\sqrt{2}}\right)^2\frac{1}{\sqrt{2}}\left(\frac{1}{\sqrt{2}}\right)^2\frac{1}{\sqrt{2}}\left(\frac{1}{\sqrt{2}}\right)^2.$ 

## RESUMEN.

Las presas constituyen un recurso hidráulico muy importante, ya que gracias a ellas se puede generar electricidad, así como almacenar agua para su utilización posterior en la agricultura, ganadería, etc. Las presas son construidas con capacidad limitada, lo que tiene como consecuencia que si existe algún excedente de agua, la presa es desahogada mediante los vertedores de excedencia. En los vertedores de excedencia el agua que es liberada se desplaza con velocidades muy altas, la cual al ponerse en contacto con las irregularidades del piso del vertedor genera bajas presiones, este fenómeno tiene como consecuencia la generación de la cavitación.

La cavitación es la formación de bolsas de vapor localizadas dentro del líquido, casi siempre en las proximidades de las superficies sólidas que lo limitan. La cavitación se divide en dos procesos: el de formación de burbujas y el de implosión de las mismas. La burbuja de vapor, ya aumentada de tamaño, es arrastrada a una región de mayor presión y finalmente implota. La acción periódica de la implosión ocasiona que la superficie del piso de vertedor de excedencia se erosione. La cavitación no constituye un fenómeno inevitable, sino un efecto que puede desaparecer introduciendo un bajo contenido de aire (de un 6% a un 8%). Para poder introducir aire al flujo de agua es necesario un dispositivo que lleve a cabo esta función, un aireador.

El aireador es muy importante en las obras de excedencia de una presa ya que este dispositivo aumenta la vida útil de la presa, con una pequeña modificación al piso del vertedor (para nuestro caso un escalón), ya que evita la demolición del proyecto hidráulico por la inhabilitación de una de sus partes (vertedor de excedencia).

Para poder explicar la introducción de aire en el agua existen diferentes modelos que toman en cuenta características del flujo (velocidad, viscosidad, etc.), en este trabajo se utilizó un modelo que involucra tres fenómenos: la turbulencia, la gravedad y la tensión superficial.

# **I N T R O D U C C I Ó N**

#### **1.1 OBJETIVO**

Conocer el comportamiento general del aireador de las obras de excedencia de la presa Luís Donaldo Colosio en Huites, Sinaloa, a partir de un estudio teórico apoyado en simulaciones por computadora, en un modelo experimental a escala 1:20. El modelo obtenido se podrá escalar al prototipo y utilizar en el estudio de aireadores de otros proyectos hidráulicos.

#### **1.2 OBRAS DE CONTROL Y EXCEDENCIAS**

Las obras de control y excedencia son estructuras que forman parte intrínseca de una presa, ya sea de almacenamiento o derivación y cuya función es la de permitir la salida de los volúmenes de agua excedentes y a los de aprovechamiento.

Lo anterior establece de manera tácita la condición de que previamente se haya satisfecho la capacidad de aprovechamiento de la presa, o sea que el embalse se encuentre lleno hasta su nivel de conservación o máximo de operación antes de que se inicien los desfogues por la obra de excedencias.

Las obras de excedencia deben ser concebidas como verdaderas válvulas de seguridad de las presas. Ha habido fallas de presas debido a insuficiente capacidad de descarga o defectos en el diseño de la propia obra.

Además de tener suficiente capacidad, la obra de excedencias debe ser hidráulica y estructuralmente adecuada y con las descargas localizadas de manera que no erosionen el pie de la cortina u otras estructuras existentes aguas abajo.

Los materiales que formen los revestimientos de la estructura deben ser resistentes a la erosión y tener un acabado liso, con el fin de que sean capaces de resistir las altas velocidades que frecuentemente se presentan en ellas, así como para evitar fenómenos de cavitación y presiones diferenciales en las caras del revestimiento.

Los volúmenes de agua descargados-después de pasar por la estructura de control- son enviados al río aguas abajo de la presa, esto se hace por medio de los conductos de descarga, exceptuándose este conducto en los vertedores de caída libre .Los conductos de descarga son básicamente de dos tipos: en canal o en túnel.

Los canales son a cielo abierto, excavados sobre la superficie del terreno. Los túneles se construyen en el cuerpo de la presa o en las laderas.

Las dimensiones de los conductos de descarga están determinadas por consideraciones hidráulicas; pero la forma de la sección transversal, su perfil longitudinal, su longitud,

ampliaciones, curvas, etc., están influenciadas por características topográficas y geológicas del lugar.

Las secciones transversales de los conductos de descarga en el canal más comunes son: la rectangular y la trapezoidal, con taludes que dependen de la geología que exista en la zona. Si se trata de túneles, las secciones más usuales son: la circular y la herradura.

Para conocer la velocidad y los tirantes a lo largo del conducto se aplica la ecuación de la energía:

2 2 11 2 2 1 2 2 2 *PV PV <sup>Z</sup> Z Hf* <sup>γ</sup> <sup>γ</sup> *g g* ++ = ++ +∑ ………………………(1.1)

*Z* , es la carga de posición, en m.

*P* γ , es la carga de presión, en m.

 $\gamma$ , es la peso especifico, en N.

2 2 *V g* , es la carga de la velocidad, en m.

Las perdidas pueden ser de dos tipos.

- $\triangleright$  Locales, son las producidas por entrada, transiciones, cambios de dirección etc.
- $\triangleright$  Por esfuerzo cortante.

Las que más influyen en la perdida de energía son las de esfuerzo cortante y en el caso de canales pueden evaluarse con la ecuación de Manning:

$$
hf = \left(\frac{V^2 n^2}{R^{4/3}}\right) L \dots (1.2)
$$

donde:

*hf* , son las pérdidas por cortante en m.

*V* , es la velocidad media en la sección transversal en m/s.

- *n* , es el coeficiente de rugosidad adimensional.
- *R* , radio hidráulico de la sección transversal en m

*L* , es la longitud del tramo considerado en m

Cuando la pendiente del canal es igual o mayor del 10%, la carga de presión en la ecuación de la energía debe corregirse así:

 <sup>2</sup> cos *P y* θ γ = ……………………….………….…..…….(1.3 a)

 $\frac{P}{q} = d \cos \theta$ γ  $= d \cos \theta$  …………………………………………………………(1.3 b)

*P* γ , carga de presión, en m

Donde

*y* , es el tirante del flujo vertical a la plantilla del canal en m.

*d* , es el tirante del flujo perpendicular a la plantilla del canal en m.

 $\theta$ , es el ángulo de inclinación de la plantilla con respecto a la horizontal en radianes.

Cuando el canal tiene perfil longitudinal curvo, la fuerza centrífuga incrementa las presiones, por lo tanto es necesario modificar la carga de presión, esto se hace cuando:  $r > 0.215$ dV<sup>2</sup>

Donde:

r , es el radio de curvatura en m.

d , es el tirante de agua en m

V, es la velocidad del flujo en m/s

La carga de presión en la ecuación de la energía quedará corregida así:

2 1 cos *<sup>P</sup> <sup>V</sup> <sup>d</sup> gr* θ γ = ± ……………….………….…..…….(1.4)

Si se tratan canales cóncavos se considera el signo positivo y negativo para canales convexos.

#### **1.3 CAVITACIÓN**

La cavitación es la formación de bolsas de vapor localizadas dentro del líquido, pero casi siempre en las proximidades de las superficies sólidas que limitan el líquido.

En contraste con la ebullición, la cual puede ser causada por la introducción de calor o por una reducción de la presión estática ambiente del líquido, la cavitación es una vaporización local del líquido, inducido por una reducción hidrodinámica de la presión.

Esta zona de vaporización local puede ser estable o pulsante, y esto altera usualmente el campo normal del flujo. Este fenómeno se caracteriza por la formación de bolsas (de vapor y gas) en el interior, junto a los contornos de una corriente fluida en movimiento rápido.

La condición física fundamental para la aparición de la cavitación es, evidentemente, que la presión en el punto de formación de estas bolsas caiga hasta la presión de vapor del fluido.

Las regiones de depresión local solo pueden existir como consecuencia de la acción dinámica del movimiento, y una forma de esta acción proviene de la inevitable conversión de la presión en energía cinética.

Las consecuencias ó los fenómenos acompañantes de la cavitación, tal como pérdida de sólidos en las superficies límites (llamado erosión por cavitación), ruidos generados sobre un ancho espectro de frecuencias, vibraciones, pérdidas y alteraciones de las propiedades hidrodinámicas pueden ser consideradas como perjudiciales y por lo tanto indeseables. Por lo tanto este fenómeno debe ser evitado o puesto bajo control.

Los efectos no perjudiciales de la cavitación incluyen su uso para limpieza, o en bombas de condensación donde la cavitación puede ser utilizada como regulador de flujo.

La cavitación destruirá toda clase de sólidos: los metales duros, concreto, cuarzo, metales nobles, etc. Sin embargo no constituye un fenómeno inevitable, sino un efecto que debe ser juzgado y evaluado desde el punto de vista económico. La cavitación se divide en dos procesos: el de formación de burbujas y el de implosión de las mismas.

#### **1.4 RESISTENCIA A LA TRACCIÓN Y NUCLEACIÓN**

De acuerdo a lo expuesto, surge el interrogante de cómo aparecen estas burbujas. A fin de producir una cavidad en un líquido, debe primero ser estirado y posteriormente desgarrado. Si el líquido es considerado como un sólido, esto es inducido por un esfuerzo de tracción, por lo tanto, la facultad de un líquido de soportar este esfuerzo es llamada resistencia a la tracción (fig.1.1) muestra la capacidad del agua de tener una presión negativa.

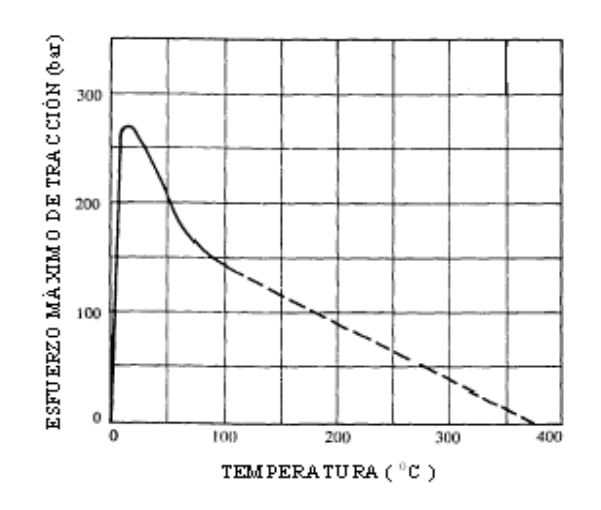

**Fig. 1.1 Resistencia a la Tracción Teórica soportada por el agua** 

Estos son valores mínimos teóricos para agua absolutamente pura. Así, bajo ciertas condiciones el agua pura puede soportar muy altas tensiones de tracción, o presiones negativas, mucho más bajas que la presión de vaporización. Esta clase de agua, capaz de soportar tensiones de tracción de más de 250 bar a temperatura ambiente, (125.000 veces más bajas que la presión de vapor) puede ser producida solamente en laboratorios altamente especializados.

Bajo tensiones de tracción un líquido generalmente se separa a la presión de vapor. El hecho de que las tensiones de tracción antes mencionadas, y que el comienzo de la cavitación se produzca con el arribo a la tensión de vapor, conduce a la suposición de que las impurezas deben estar presentes en el líquido. Estos son comúnmente llamados núcleos. El inicio de la cavitación se debe a dichos puntos de ruptura del líquido llamados "cavidades" (de aquí el nombre del fenómeno). La tensión necesaria para "romper" o "fracturar" el líquido, es decir vencer a las fuerzas de cohesión intermoleculares es enorme. Cálculos teóricos, como los de Fisher [2], cuantifican que para el agua pura a 10ºC se necesitan 1000 bar; aunque hay resultados experimentales como los de Briggs [2] que lo han logrado a 277 bar. Pero el fenómeno de cavitación ocurre precisamente a bajas presiones, ello quiere decir que en la práctica los líquidos ya están "desgarrados". A estas fracturas previas se las denomina "núcleos de cavitación" y son los iniciadores del proceso. Estos núcleos son diminutas burbujas de gases adheridas a materiales sólidos presentes en los líquidos, burbujas retenidas en fisuras en los conductos de transporte del mismo, o gases absorbidos por el líquido.

Los núcleos al ser sometidos a una zona de baja presión, comienzan a expandirse. Si aún sigue disminuyendo la presión en una magnitud tal que se alcance la presión de vapor del fluido a la temperatura respectiva, entonces el líquido que rodea a este núcleo se vaporiza y comienza a crecer hasta que se hace visible en forma de burbuja. Si en el líquido hay disuelto otros gases, ellos también pueden colaborar en formar esta cavidad por difusión de los mismos, cuando las condiciones físicas (de presión y temperatura) lo permitan.

#### **1.5 TIPOS DE CAVITACION.**

Por lo dicho precedentemente hay dos tipos de cavitación, una con flujo y otra estando el líquido estático:

- a) Cavitación por flujo
- b) Cavitación por ondas

Algunos ejemplos del tipo (a) los en tuberías donde la presión estática del líquido alcanza valores aproximados al de la presión de vapor del mismo, tal como puede ocurrir en la garganta de un tubo venturi, a la entrada del rodete de una bomba centrífuga o a la salida del rodete de una turbina hidráulica de reacción. Los ejemplos del tipo (b) aparecen cuando estando el líquido en reposo, a través de él se propagan ondas, como las ultrasónicas denominándose cavitación acústica, o típicas ondas por reflexión sobre paredes o superficies libres debido a ondas de compresión o expansión fruto de explosiones y otras perturbaciones como en el caso del golpe de ariete, denominadas Cavitación por shock.

#### **1.6 IMPLOSIÓN DE LA BURBUJA.**

La bolsa -ya aumentada de tamaño- es arrastrada a una región de mayor presión y finalmente implota. Esta acción periódica está generalmente asociada a un fuerte ruido crepitante.

El aumento de tamaño de las burbujas o bolsas reduce los pasajes, aumentando así la velocidad de escurrimiento y disminuyendo por lo tanto más aun la presión. Tan pronto como la presión en la corriente supera la tensión de vapor, después de pasar la sección más estrecha, se produce la condensación (esta tiene lugar instantáneamente), el colapso de la burbuja de vapor, lo cual induce esfuerzos que llegan a los  $10^4$ Kg/cm<sup>2</sup>. Al repetirse continuamente desprenderán material, este fenómeno es llamado erosión por cavitación.

El agua que rodea a las burbujas que estallan golpea entonces las paredes u otras partes del fluido, sin amortiguación alguna,. Teniendo en cuenta la condensación del vapor, con distribución espacial uniforme y ocurriendo en un tiempo muy corto, puede ser tomado por cierto que las burbujas no colapsan concéntricamente.

El colapso de la burbuja trae consigo muchos efectos relacionados con los diferentes parámetros, tales como la influencia del gradiente de presión, la deformación inicial en la forma de la burbuja, velocidad del fluido en la vecindad de los límites sólidos, etc.

En estos estudios puede ser tomado como válido que las cavidades no colapsan concéntricamente en la vecindad de una pared. Se forma un micro-chorro que choca con la superficie sólida donde trasmite un impulso de presión, como se ve en la Figura 1.2.

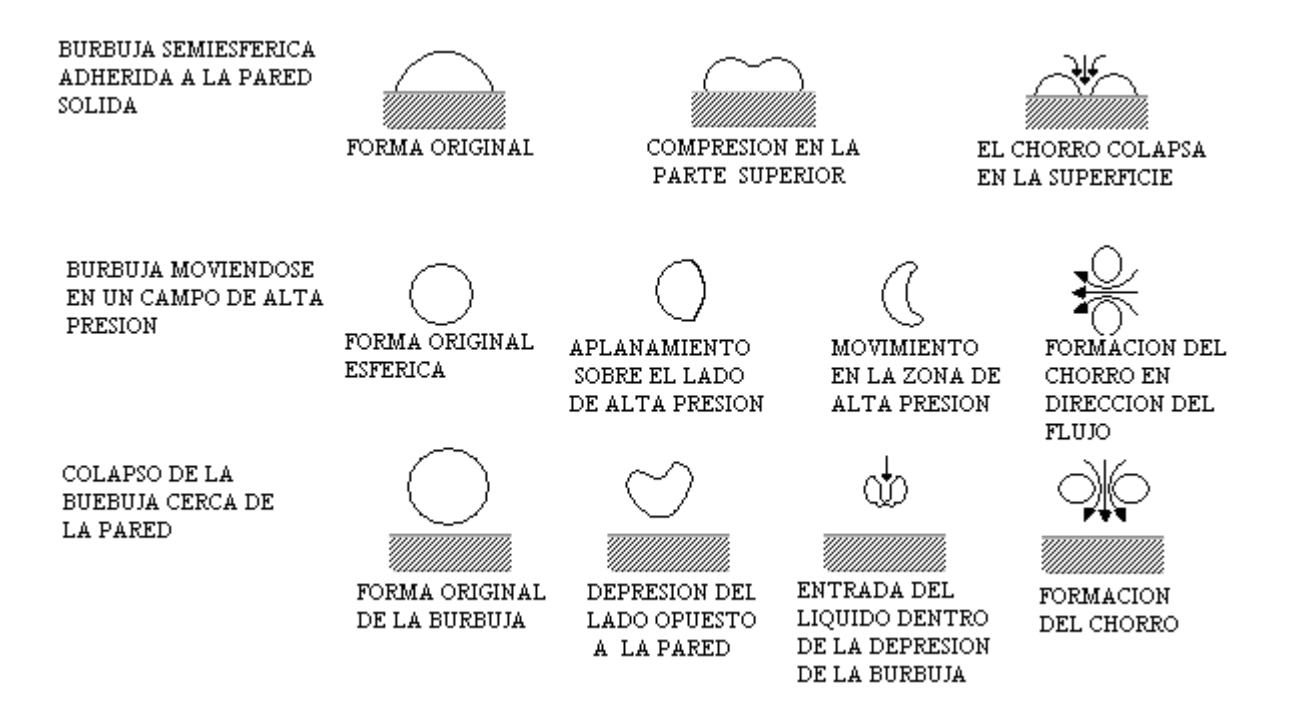

**Fig. 1.2 Colapso de una burbuja con la subsecuente formación del chorro.**

#### **1.7 CONTENIDO DE AIRE**

Los altos contenidos de gas parecen favorecer el comienzo de la cavitación, debido a que originan una mayor cantidad de burbujas. Por otra parte un contenido elevado de aire disminuye la velocidad de implosión.

Con un contenido bajo de gas se demora el comienzo de la cavitación, ya que la resistencia a la tracción del agua en este caso comienza a jugar un papel considerable. Para un contenido de un 10% del valor de saturación, la cavitación comienza al alcanzar la presión de vapor. Con contenidos de aire elevados la presión para el comienzo de la cavitación es superior a la presión de vapor, ya que en este caso el crecimiento de las burbujas está favorecido por la difusión de gas en el líquido.

#### **1.8 PREDICCIÓN DE LA CAVITACIÓN.**

El parámetro que se emplea para describir las condiciones del escurrimiento relacionadas con el fenómeno, el número de Thoma o índice de cavitación local, σ , está dado por

2 2 *<sup>v</sup> h h V g* <sup>σ</sup> <sup>−</sup> <sup>=</sup> ……………………….………….…..…….(1.5)

donde:

*h* , es la carga de presión en la zona de interés, en m.

*h*<sub>v</sub>, es la carga de vaporización del líquido, en m.

2 2 *V g* , es la carga de la velocidad en la zona de interés en m.

En el caso de superficies rugosa s el índice de cavitación de local es el número de Thoma; pero la velocidad se puede calcular con la formula:

$$
\frac{V}{\sqrt{2gh_i}} = \frac{1.68}{0.33 + \log \frac{x}{k}} \dots \dots \dots \dots \dots \dots \dots \dots \dots (1.6)
$$

donde:

- $h_{\parallel}$  es la caída vertical desde la superficie libre del vaso a la superficie del escurrimiento, en m.
- V, es la velocidad del flujo a una distancia igual a la rugosidad de Nikuradse de la superficie (k) , en m.

g, es la aceleración gravitacional, en m/s<sup>2</sup>.

x , es la distancia de la cresta del cimacio al punto de análisis, en m.

k , es la rugosidad equivalente de Nikuradse de la superficie, en m.

Echavez [10] sugiere hacer correcciones por curvatura a índice local de cavitación en el piso  $\sigma_n$ , considerando como piso una sección transversal para un ángulo de ±40<sup>0</sup> (con respecto a la vertical) y con vértice en el centro de la sección, como se indica a continuación:

0.76 <sup>σ</sup> *<sup>p</sup>* = <sup>σ</sup> ……………………….………….…..…….(1.7)

donde.

 $\sigma_p$  índice de cavitación local en el piso para curvas verticales cóncavas.

La carga de vaporización, h, depende del grado de pureza y temperatura del líquido. A mayor pureza y menor temperatura se, h<sub>v</sub> tendrá un valor menor .Los otros valores deben representativos de las condiciones del flujo directamente relacionadas con el fenómeno.

Si el valor del número de Thoma o índice de cavitación local disminuye, la posibilidad de cavitación aumenta, Falvey [10] expuso que la cavitación no ocurre cuando  $\sigma \ge 0.25$ 

#### **1.9 PROTECCIÓN PARA DAÑOS POR CAVITACIÓN**

 La mejor protección contra los daños por cavitación, efectos debidos a la implosión, es el buen diseño y una construcción adecuada de la obra. Sin embargo se llegan a proponer acabados a los cuales no se puede llegar en la construcción, además de que existen obras ya construidas donde se pueden presentar daños por el fenómeno antes mencionado.

Algunas opciones para prevenir los daños se presentan a continuación:

a) Agregados.

- 1. Se puede hacer un agregado de concreto al espesor de la pared, éste es muy variados. Grünw W.(1960) recomienda 5mm; Govinda R. (1961) 20mm y Gainzburg T.(1960) 60mm.Se recomienda que el mejor agregado es el granito[17].
- 2. La resistencia a la cavitación del concreto se incrementa con la reducción de la relación agua-cemento, con esto se aumenta la compresión, además a la mezcla se le agrega polvo de acero para aumentar la tensión [17].
- 3. El concreto plástico- hecho a base de resinas epóxicas, resinas de cloruro de polivinilo, PVC- incrementa la resistencia de la superficie de concreto de el

vertedor de la obra, lo cual nos ayudará a disminuir los efectos de la erosión por cavitación [17].

b) Recubrimientos.

- 1. Las láminas de hule se usan para recubrir y así proteger la superpie de concreto; sin embargo no existe una buena adherencia entre las dos superficies.
- 2. El recubrimiento hecho con base en pinturas incrementan su vida de tres a veinte veces, y su resistencia es de diez a veinte veces menor que las laminas de acero.

c) Aireación.

- 1. La aireación natural se lleva a cabo por el atrapamiento de aire por los fluidos de alta velocidad.
- 2. La aireación forzada o inducida es el fenómeno de introducción de aire , por medio de dispositivos artificiales construidos en la obra, llamados aireadores.

#### **1.10 AIREACIÓN**

 En el año de 1953 Petarka (Balkema, 1991) [1] dio a conocer que con pequeñas concentraciones de aire en el agua ( 1% a 2%) se reduce la cavitación en flujos a altas velocidades ( 30m/s ); pero con una concentración que oscila entre el 6% y el 8% la cavitación se elimina. Aunque con certeza no se sabe porqué el aire reduce los daños por cavitación (ver figura1.3).

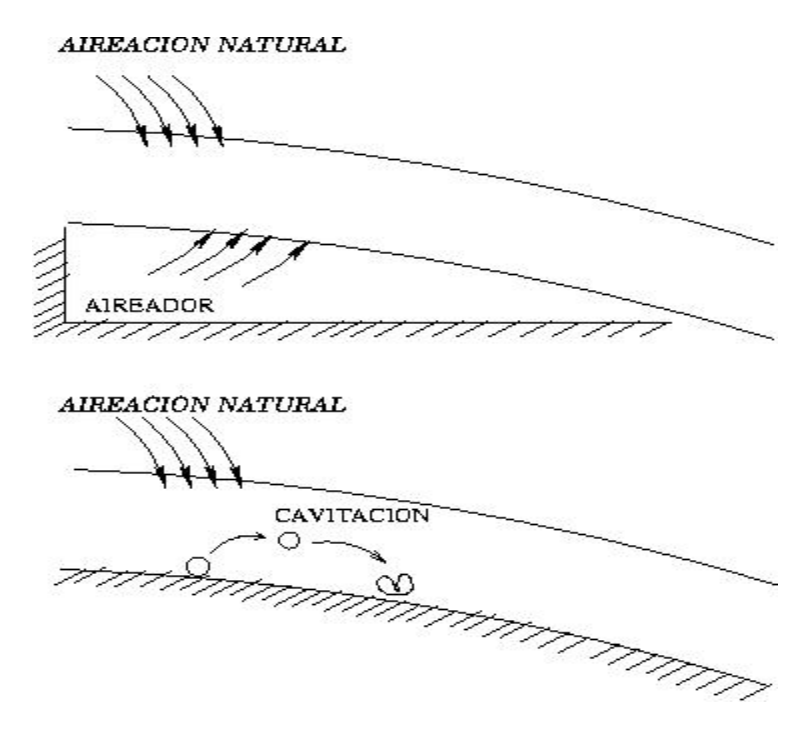

**Fig. 1.3 Comparación del vertedor con y sin aireador**

Aunque existe aireación natural por la superficie libre de la lamina de agua sobre el vertedor, las concentraciones de aire no son suficientes en la plantilla, debido a que la mayor parte de aire que entra por este conducto es trasladada por las capas de agua que se encuentran en la parte superior, lo que tiene como consecuencia que el aire no llegue a la plantilla que es donde más se necesita. Por lo anterior es que se recurre a la aireación forzada, la cual hace que se aumente la concentración de aire en el agua en la zona afectada por la cavitación, esta tarea se realiza por medio de los aireadores.

Una manera de disminuir la cavitación es mediante la aireación del flujo en la zona más próxima a la pared -ya que el aire al no condensarse- lo cual amortigua los efectos de la implosión, además evita que las burbujas de vapor de agua y aire mezclado reduzcan de volumen en forma violenta, por lo que para poder introducir aire a nuestro fluido es necesario la implementación de un aireador.

#### **1.11 AIREADORES.**

Un aireador es un dispositivo para introducir aire en un fluido de manera forzada, se aprovecha la diferencia de presión, la cual se crea debido al desprendimiento de capa límite de flujo de agua en el vertedor. El aireador es generalmente una cavidad en la parte de la plantilla donde se ha localizado o donde se tengan altas probabilidades de cavitación.

Existen diferentes tipos de aireadores entre los que se encuentran: la ranura, el escalón, el deflector y la combinación de las formas anteriores.

Las ranuras se ahogan con gastos pequeños. Provocan áreas expuestas al cortante de poca longitud y su drenaje es deficiente. Sin embargo son fáciles de construir, sobre todo en túneles.

Los escalones prácticamente no producen disturbios en el flujo; pero el área expuestas al cortante es pequeña comparada con la del deflector (figura 1.4).

El deflector introduce grandes cantidades de aire al flujo, las cuales se pueden utilizar para gastos considerables que producen ondas en el flujo.

Por lo regular estas estructuras no se utilizan solas, sino como combinación entre ellas.

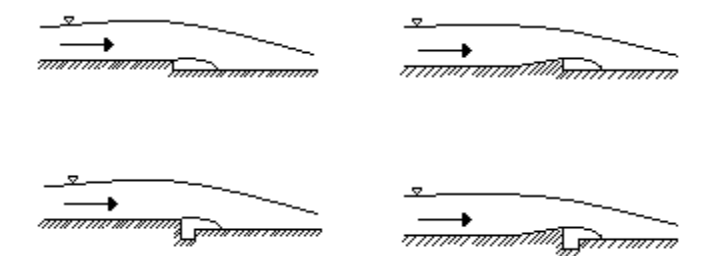

**Fig. 1.4. Aireadores básicos: escalones y deflectores** 

#### **1.12 MECANISMOS DE LA AIREACIÓN**

Una muy buena descripción del funcionamiento de un aireador la han hecho Volkart P. (1988) y Rutchmann P; en 1988, dividieron el flujo en cuatro zonas (figura 1.5):

- a) De aproximación. Es la zona inmediata al aireador, en ésta el flujo puede ser o no aireado, depende de las condiciones aguas arriba.
- b) De transición. Corresponde al flujo sobre el deflector del aireador .Cuando existen escalones o ranuras esta zona desaparece.
- c) De aireación, a su vez se subdivide en las siguientes zonas:
	- 1. De cortante. En ésta los esfuerzos cortantes que actúan en las líneas de corriente inferiores son pequeños y el flujo aún es acelerado; pero son suficientes para que el aire empiece a moverse debajo del chorro
	- 2. De rocío. En esta zona la energía de turbulencia es mayor que la de tensión superficial y se inicia el atraimiento de aire por el flujo.
	- 3. De mezcla. Se presenta en la zona donde se produce el impacto del chorro con la plantilla del vertedor.
- d) De desaireación. Es la zona donde el aire empieza a escapar del flujo debido a la flotación de las burbujas

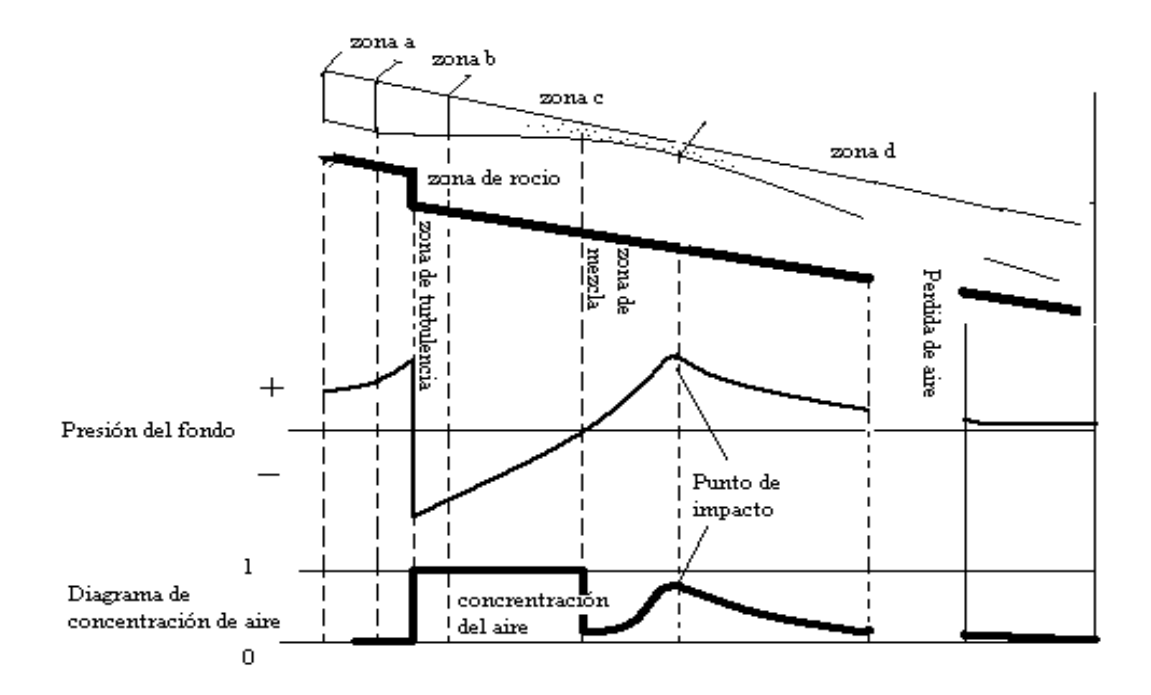

**Fig. 1.5 Diseño de aireadores en la presa de huites** 

Para la presa Huites el diseño de lo los vertedores estuvo a cargo del investigador José Luís Sánchez Bribiesca, del Instituto de Ingeniería de la UNAM. Originalmente la obra de excedencia se proyectó con dos vertedores de diferente tamaño; pero debido al análisis hidrológico se vio la conveniencia de emplear dos vertedores gemelos, separados por un muro. Estas estructuras tienen un ancho de 35m, su cresta a la elevación 258m y están servidas por dos compuertas de 15.5m de ancho cada una.

El diseño de los aireadores deberá seguir los pasos que a continuación se presentan:

- 1. Deberá especificar la geometría del vertedor, los gastos y las cargas con las que se vaya a operar, para descargas libres o controlas por compuertas.
- 2. Se fijará una sección inicial para empezar el cálculo. Para la presa de Huites esta sección esta situada a unos 6 m después del extremo de aguas por debajo de las pilas, de la vena para los distintos gastos.
- 3. Se calculará el coeficiente de rugosidad y para cada gasto en estudio se determinarán en cada sección: el espesor de la vena, la velocidad media y el número de Froude
- 4. De acuerdo con la condición anterior se determinará la ubicación del primer aireador y enseguida se fijará una posible localización del último y así sucesivamente si se necesitasen más.
- 5. Se podrá seleccionar un área, de tal manera que la velocidad no exceda los 90 m/s; este valor es para nuestro caso específico y puede variar según la condición del punto 2:

2  $\alpha_d' = \frac{Q_d}{2}$ *r <sup>Q</sup> <sup>V</sup> <sup>A</sup>* <sup>=</sup> ……………………….………….…..…….(1.8)

 $V_d$ , es la velocidad del aire en los ductos, en m/s.

- $Q_a$ , es el gasto de aire, en m<sup>3</sup>/s.
- $A_r$ , es el área del aireador, en m<sup>2</sup>.
- 6. Se calculará el factor β (concentración de aire en el flujo de agua) para los aireadores, en consecuencia se calcularán los valores de la concentración de aire, los cuales deberán estar en el rango del 6% al 8%, en el fondo de la cubeta. Si se sobre pasa el 8% el último aireador se deberá desplazar hacia arriba. Se deberá regresar al paso cuatro hasta encontrar el área mínima de los aireadores.
- El factor β esta definido a continuación:

$$
\beta = 0.29(F_r - 1)^{0.62} \left(\frac{CA_r}{B_A Y_o}\right)^{0.59} \dots \dots \dots (1.9)
$$

donde

*F<sub>r</sub>*, es el número de Froude, adimensional.

- *C* , es el coeficiente cuyo valor es cercano a 1.50, adimensional
- $A_r$ ,, es el área del aireador, en m<sup>2</sup>.
- $B_{\scriptscriptstyle A}$ , es el ancho de la plantilla, en m.
- *Yo* , es el espesor de la lámina vertiente, en m.

## 2. ECUACIONES D E TRANSPORTE Y MÉTODO DE SOLUCIÓN

En este capítulo se describirá el programa que se utilizó en esta tesis, el modelo que representa el efecto de la turbulencia y el modelo para una superficie libre.

#### **2.1 DESCRIPCION DEL PROGRAMA**

La herramienta que se utilizará para realizar la simulación numérica es conocida como PHOENICS de sus siglas en ingles Parabolic Hyperbolic Or Elliptic Numerical Integration Code Series.

PHOENICS es un código numérico que predice cuantitativamente como los fluidos, por ejemplo aire, vapor, aceite e inclusive sangre, fluyen alrededor o dentro de motores, equipo de procesos, seres humanos, ríos, mares, etc. También estudia los cambios asociados a fenómenos químicos o físicos.

Este código numérico es usado principalmente por científicos que lo emplean fundamentalmente para interpretar las observaciones en sus experimentos, por ingenieros, que los utilizan para diseñar vehículos y equipos que producirán potencia, por arquitectos empleándolo para diseñar edificios, también por especialista en el medio ambiente para predecir, y si es posible controlar cuestiones que impacten en el ecosistema.

Este tipo de códigos son conocidos en el medio como códigos numéricos de dinámica de fluidos computacional (CFD, Computational Fluid Dynamics). Este código esta compuesto principalmente de tres módulos, el de entrada, el de Procesos de datos y el de salida. De igual manera tiene tres funciones principales:

1.- Definición del problema (pre-procesamiento); en donde el usuario describe el escenario que se va a simular.

2.- Simulación (procesamiento de datos); esto referido al cálculo, tomando en cuenta las leyes que se aplicaron en la circunstancia predescrita.

3.- Presentación (post-procesamiento); de los resultados calculados, se desplegaran graficas, tablas de números e inclusive imágenes que darán una idea de los resultados del fenómeno estudiado.

Los tres módulos anteriormente mencionados se nombraron, SATELLITE ( SATELITE ), EART (TIERRA), PHOTON que incorpora una visualización gráfica llamada AUTOPLOT.

SATELLITE es un intérprete de instrucciones provistas por el usuario; crea un archivo de datos que contiene instrucciones que EARTH puede ejecutar.

SATELLITE puede recibir instrucciones del usuario de diferentes formas:

- Leyendo un archivo de instrucciones llamado Q1, que el usuario ha provisto.
- Cargando un archivo de instrucciones de las librerías de entrada de PHOENICS.
- Recibiendo entradas del teclado durante una sesión interactiva con el usuario, que es asistido necesariamente por un archivo llamado HELP.
- Combinaciones de las tres anteriores.

EARTH por su parte contiene el software principal para la resolución numérica de las ecuaciones de un fluido en movimiento, éste por lo tanto incorpora secuencias codificadas, que representan las leyes relevantes de la física aplicada, elementos distribuidos en tiempo y espacio.

EARTH lee el archivo de datos provisto por SATELLITE y ejecuta los cálculos correspondientes, y después produce un archivo de salida llamado RESULT. Este archivo puede ser leido por el usuario y de igual manera se crea un archivo de resultados llamado PHIDA dicho archivo será leído por PHOTON, AUTOPLOT, o por EARTH cuando una nueva corrida empiece.

Este modulo posee rutinas de Fortran que son accesibles al usuario como lo es GROUND. La función principal de GROUND es proveer, condiciones de frontera necesarias, fuentes, propiedades de fluido y futuras salidas de control, que no estén contenidas dentro de **EARTH** 

PHOTON es un archivo interactivo que toma los archivos de PHIDA, escritos por EARTH, y después, en respuesta a las instrucciones introducidas por el usuario, represente la malla calculada y el dibujo del fluido.

AUTOPLOT es un gráficador interactivo que muestra gráficas de datos numéricos de una o más variables.

1.- Q1, escrito en el lenguaje de entrada de PHOENICS, es donde se especifican las condiciones del sistema. Es donde se describirá el tipo de malla del dominio, el tipo de coordenadas, las variables que serán resueltas y las que serán almacenadas. Además se establecen las condiciones de frontera, que en caso de ser necesario se calcularán en el GROUND con la ayuda de subrutinas que en muchos casos se crean por el usuario.

2.- EARDT, un archivo tipo ASCII que expresa en la EARTH una forma entendible de lo escrito en el Q1.

3.- PHI el cual es escrito por la EARTH y es compatible con el formato que será entendido por alguno de los visualizadores ya sea PHOTON, AUTOPLOT.

4.- RESULT, al igual que EARDAT es un archivo tipo ASCII que expresa los resultados ya sea en forma tabulada o en línea.

#### **2.2 PRINCIPIOS QUE LO RIGEN**

Los principios que rigen a este código son de dos tipos, los físicos y los matemáticos. Los primeros ayudan para simular el fenómeno del flujo ya sea:

- Laminar o Turbulento
- Comprensible o Incomprensible
- Estacionario o no estacionario
- En una sola fase o multifase
- Lo que se refiere a radiación térmica
	- o Transparente
	- o Participando ya sea absorbiendo o emitiendo
	- o Participando de manera de dispersión

El espacio en el cual el flujo fluirá puede ser:

- Hueco o sólido
- Poroso
- Parcialmente ocupado por un sólido, que no es pequeño comparado con el tamaño de celda local

En los últimos dos casos, los sólidos pueden interactuar térmicamente con los sólidos.

Los principios matemáticos que rigen a PHOENICS son los que expresan el balance de:

- Masa
- Cantidad de movimiento
- Energía
- Material (especies químicas)
- Y otras entidades conservativas (ejemplo carga eléctrica)

Los flujos turbulentos son caracterizados por ser tridimensionales, no estacionarios, y que sus escalas y sus fluctuaciones se encuentran por encima de las escalas moleculares. Se puede aplicar por tanto las ecuaciones de constitución de la Mecánica de Fluidos para un medio continuo.

Actualmente no es posible la resolución exacta de estas ecuaciones; sin embargo, en los últimos años y debido a la rápida evolución de las computadoras y al desarrollo de

algoritmos específicos, ha habido un gran avance en su resolución numérica dando lugar a la Dinámica de Fluidos Computacional.

La resolución directa de las ecuaciones de Navier-Stokes, o DNS ("Direct Numerical Simulation") es la manera precisa de predecir un flujo turbulento. Se resuelve todas las escalas especiales y temporales del flujo turbulento sin promediados o aproximaciones. La idea es tan sencilla como difícil de llevar a la práctica por el alto costo de cálculo que lleva su implementación. Su utilización queda limitada a geometrías sencillas con Reynolds bajos.

Dentro del amplio rango de escalas espaciales y temporales de los flujos turbulentos son las escalas grandes las más efectivas en el transporte de propiedades, mientras que las escalas menores son más débiles y su capacidad de transporte es menor. Teniendo esto en cuenta, se puede intentar simular de manera más exacta con las escalas mayores, dando lugar a las simulaciones grandes o LES ("Large Eddy Simulation").

Pero el tipo de aproximación que con más frecuencia se utiliza en aplicaciones de ingeniería para predecir flujos turbulentos son los basados en métodos estadísticos para su estudio. Surgen así los modelos basados en el promediado de Reynolds de las ecuaciones de Navier-Stokes, (RANS, "Reynolds Averaged Navier-Stokes equation)

Debido a que DNS y LES requieren una mayor cantidad de memoria y de tiempo de calculo se empleará la alternativa de simulación RANS, Para esto es necesario tener para cada expresión de balance descrita en la sección anterior una ecuación de transporte. Las cuales se muestran a continuación:

#### • **CONTINUIDAD**

La ecuación de continuidad expresa la conservación de masa y se puede escribir como:

$$
\frac{\partial \rho}{\partial t} + \nabla \cdot (\rho \vec{v}) = 0 \tag{2.1}
$$

donde  $\vec{v}$  y son la velocidad  $\rho$  y la densidad instantáneas.

#### • **CONSERVACIÓN DE LA CANTIDAD DE MOVIMIENTO**

La conservación de la cantidad de movimiento del flujo se describe por:

$$
\frac{\partial}{\partial t}(\rho \vec{v}) + \nabla \cdot (\rho \vec{v} \vec{v}) = -\nabla \rho + \nabla \cdot \vec{\vec{\tau}} + \rho \vec{f}_m
$$
\n(2.2)

donde p es la presión,  $\vec{\tau}$  ' es el tensor de esfuerzos viscosos y  $\vec{f}_m$  son las fuerzas másicas, por ejemplo la gravedad. La ley de Navier-Poisson establece que el tensor de esfuerzos viscosos es:

$$
\vec{\vec{\tau}}' = \mu \left( \nabla \vec{v} + \nabla \vec{v}^T \right) + \left( \mu_v - 2/3\mu \right) \left( \nabla \cdot \vec{v} \right) \vec{\vec{\delta}} \tag{2.3}
$$

donde  $\mu$  es la viscosidad molecular de la mezcla,  $\mu$  es el coeficiente de viscosidad volumétrico y  $\delta$  $\vec{r}$  es el tensor delta de Kronecker. El coeficiente de viscosidad volumétrico es nulo para gases monoatómicos y por lo general se desprecia.

Si se sustituye la ecuación (2.3) en (2.2), se obtiene la ecuación de Navier-Stokes

$$
\frac{\partial}{\partial t}(\rho \vec{v}) + \nabla \cdot (\rho \vec{v} \vec{v}) = -\nabla \rho + \nabla \cdot \left[ \mu \left( \nabla \vec{v} + (\nabla \vec{v})^T \right) - \frac{2}{3} (\nabla \cdot \vec{v}) \vec{\delta} \right] + \rho \vec{g}
$$
\n(2.4)

#### **2.3 PROMEDIADO DE LAS ECUACIONES**

El flujo analizado en esta tesis como en la mayoría de los problemas de interés práctico, es turbulento. Una característica de los flujos turbulentos es la variación aleatoria e irregular tanto en el espacio como en el tiempo de las propiedades del fluido. El promediado de las ecuaciones instantáneas de conservación es una de las alternativas para la simulación de los flujos. Con este método se promedian las fluctuaciones de todas las escalas temporales y se resuelven las ecuaciones de transporte para los valores medios de las propiedades del fluido.

Estas ecuaciones no son cerradas, por lo cual es necesario implementar modelos que reemplacen los términos no cerrados. Para flujos con densidad constante y variable se pueden emplear dos tipos de promediados, el primero es el promediado de Reynolds, el cual no esta ponderado con la densidad y aunque es usado como ya se dijo para flujos con densidad variables, generalmente es utilizado para flujos con densidad constante. El segundo es el promediado de Favre, que es ponderado con la densidad.

Con fines de notación se representará con cualquier símbolo la propiedad transportada, tales como la fracción másica de la especie, *Y ,* la entalpía, *h*, y las componentes de la velocidad  $\vec{v}$ . Los valores instantáneos de estas propiedades son escritos en términos de un promedio y una fluctuación turbulenta.

$$
\Phi = \overline{\Phi} + \Phi' \tag{2.5}
$$

$$
\Phi = \tilde{\Phi} + \Phi'' \tag{2.6}
$$

Los dos promediados  $\overline{\Phi}$  y  $\tilde{\Phi}$  están definidos como:

$$
\overline{\Phi} = \lim_{n_e \to \infty} \frac{1}{n_e} \sum_{i=1}^{n_e} \Phi^{(i)}
$$
 Promediado de Reynolds (2.7)

$$
\tilde{\Phi} = \frac{1}{\overline{\rho}} \lim_{n_e \to \infty} \frac{1}{n_e} \sum_{i=1}^{n_e} \rho^{(i)} \Phi^{(i)}
$$
 Promediado de Favre (2.8)

Donde  $\Phi^{(i)}$  es la muestra *i* del conjunto de realizaciones,  $n_e$  de un experimento. Con la definición de los dos promediados se obtiene:

$$
\Phi = \tilde{\Phi} + \Phi'' \tag{2.9}
$$

$$
\overline{\Phi}^{\prime\prime} = -\frac{\overline{\rho' \Phi^{\prime\prime}}}{\overline{\rho}} \tag{2.10}
$$

$$
\overline{\rho' \Phi''} = \overline{\rho' \Phi'}
$$
 (2.11)

$$
\overline{u_i \, {}^{\prime} \Phi} = \tilde{u}_i \, {}^{\prime\prime} \tilde{\Phi} \, {}^{\prime\prime} - \frac{\rho \, {}^{\prime} u_i \, {}^{\prime\prime} \Phi \, {}^{\prime\prime}}{\overline{\rho}} + \overline{u_i \, {}^{\prime\prime} \Phi \, {}^{\prime\prime}} \qquad (2.12)
$$

Si se aplica el promedio de Reynolds las ecuaciones instantáneas de continuidad, cantidad de movimiento, y energía se obtiene:

$$
\frac{\partial \overline{\rho}}{\partial t} + \nabla \cdot (\overline{\rho} \overrightarrow{\tilde{v}}) = 0 \tag{2.13}
$$

$$
\frac{\partial}{\partial t} \left( \overrightarrow{\rho v} \right) + \nabla \cdot \left( \overrightarrow{\rho v v} \right) = -\nabla \overrightarrow{p} + \nabla \cdot \left[ \mu \left( \nabla \overrightarrow{v} + \left( \nabla \overrightarrow{v} \right)^{T} - \frac{2}{3} \left( \nabla \cdot \overrightarrow{v} \right) \overrightarrow{\delta} \right) \right] - \nabla \cdot \left( \overrightarrow{\rho v} \cdot \overrightarrow{v} \right) + \overrightarrow{\rho} \overrightarrow{\overline{g}} \quad (2.14)
$$

$$
\frac{\partial}{\partial t} \left( \overline{\rho} \overline{Y}_{\alpha} \right) + \nabla \left( \overline{\rho} \nu \overline{Y}_{\alpha} \right) = \nabla \cdot \overline{\Gamma}_{\alpha} \nabla \overline{Y}_{\alpha} - \nabla \cdot \left( \overline{\rho} \nu^{\prime \prime} \overline{Y}_{\alpha}^{\prime \prime \prime} \right) + \overline{S}_{\alpha}
$$
\n(2.15)

$$
\frac{\partial}{\partial t}(\overline{\rho h}) + \nabla(\overline{\rho v h}) = -\nabla \cdot \overline{J}_h - \nabla \cdot (\overline{\rho v} \cdot \overline{h}^*)
$$
\n(2.16)

Las ecuaciones anteriores tienen una forma idéntica a las correspondientes ecuaciones instantáneas, con un término adicional  $(\overline{u_i} \cdot \overline{\Phi} \cdot)$ , que involucra las fluctuaciones de la velocidad y del escalarΦ , y que representa físicamente el transporte convectivo de Φ por movimientos turbulentos.

En un flujo turbulento, el primer término después del signo de igualdad de las ecuaciones anteriores, exceptuando la ecuación 2.14 que es el segundo término, las ecuaciones 2.13, 2.14, 2.15, 2.16 quedarían de la siguiente forma:

$$
\frac{\partial \overline{\rho}}{\partial t} + \nabla \cdot \left(\frac{\partial}{\partial v}\right) = 0\tag{2.17}
$$

$$
\frac{\partial}{\partial t}(\overline{\rho}v) + \nabla \cdot (\rho \overline{vv}) = -\nabla \overline{p} + \nabla \cdot (\overline{\rho v} \cdot \overline{v}) + \overline{\rho} \overline{g}
$$
\n(2.18)

$$
\frac{\partial}{\partial t} (\overline{\rho} \overline{Y}_{\alpha}) + \nabla \cdot (\overline{\rho} \nu \overline{Y}_{\alpha}) = -\nabla \cdot (\overline{\rho} \overline{\nu} \cdot \overline{Y}_{\alpha} \cdot \overline{Y}_{\alpha}) + \overline{S}_{\alpha}
$$
\n(2.19)

$$
\frac{\partial}{\partial t} \left( \overline{p} \overline{h} \right) + \nabla \cdot \left( \overline{\rho v} \overline{h} \right) = - \nabla \cdot \left( \overline{\rho v} \, \overline{h} \, \overline{h} \right) \tag{2.20}
$$

#### **2.4 MÉTODO DE LOS VOLÚMENES FINITOS**

Las ecuaciones medias de continuidad, cantidad de movimiento y del modelo de turbulencia se puede representar mediante una ecuación general, donde la variante dependiente está representada por  $\overline{\Phi}$  :

$$
\frac{\partial}{\partial t} \left( \overline{\rho} \overline{\phi} \right) + \nabla \cdot \left( \overline{\rho} \overline{u}_i \overline{\phi} \right) - \nabla \cdot \left( \Gamma_\phi \nabla \overline{\phi} \right) = S_\phi \tag{2.21}
$$

donde Γφ es el coeficiente de difusión y *S*<sup>φ</sup> es el término fuente. Los términos del lado izquierdo de la ecuación 2.21 son el término transitorio, convectivo y de difusión respectivamente. Los términos  $\Gamma_{\phi}$  y  $S_{\phi}$  están especificados para cada variable  $\bar{\phi}$ . (Para la ecuación de continuidad,  $\overline{\phi}$  =1.)

La ecuación (2.21) se puede discretizar con el método de volúmenes finitos. Con este método, el dominio se divide en pequeños volúmenes de control (figura 2.1), asociando a cada unos de ellos un punto nodal. De forma similar se discretiza el tiempo en intervalos temporales. La ecuación diferencial se integra en cada volumen de control y en cada intervalo temporal, y el resultado es una ecuación discretizada que relaciona los valores de  $\overline{\phi}$  para un determinado grupo de puntos nodales. Esta ecuación algebraica expresa el principio de conservación de  $\overline{\phi}$  en el volumen finito, de la misma manera que la ecuación diferencial lo expresa para un volumen infinitesimal. La ecuación algebraica para un nodo P puede expresarse en forma general como:

$$
a_p \overline{\phi}_p = \sum_{i,I=E,W,N,S,H,L} a_i \overline{\phi}_I + a_T \overline{\phi}_T + B \tag{2.22}
$$

donde el subíndice *I* representa las celdas vecinas, *i* la cara entre las celdas *P* e *I, T* el valor correspondiente en el intervalo temporal anterior, y *B* el término fuente. La deducción detallada de la ecuación (2.22) puede consultarse en numerosos textos de fluidodinámica computacional, por ejemplo en Ferziger-Peric (1996) [8].

En el caso de una malla cartesiana, decalada ("staggered") y uniforme (celdas de iguales dimensiones espaciales), un volumen de control bidimensional (por sencillez) es como el que se muestra en la figura 2.2 (el espesor de la celda en dirección z puede considerarse la unidad.) En una malla decalada, las variaciones se encuentran definidas en el centro de la celda, mientras que las componentes de velocidad correspondientes a la celda se encuentran desplazadas en cada dirección a las caras de la celda.

En la figura 2.2 se muestra la notación de la celda y de sus vecinas. Dada una celda P, sus vecinas se notarán según las iniciales de los puntos cardinales (en ingles) en las direcciones *x* e *y* y como Low y High en la dirección z. Las caras de la celda se notan con la misma nomenclatura, pero con letras minúsculas.

El tiempo también se discretiza. Las celdas en la dirección temporal se llaman intervalos temporales. La celda P en el paso temporal se nota como T.

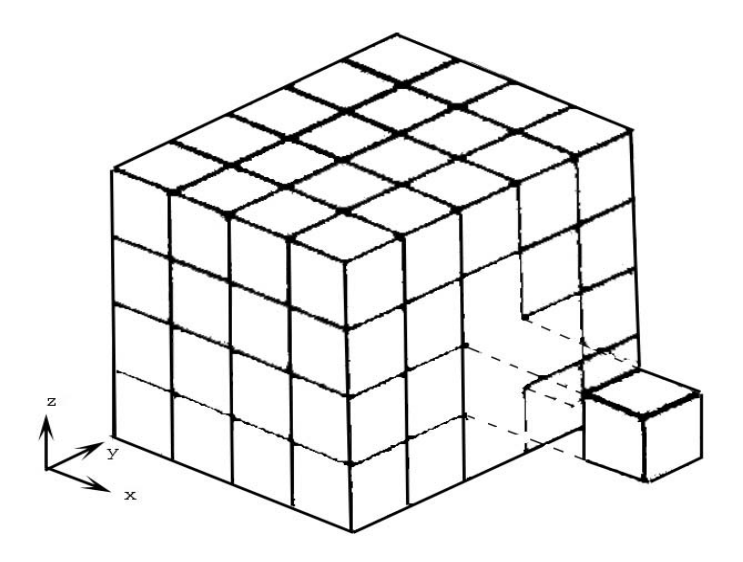

**Fig. 2.1: Representación del sistema discretizado en volúmenes finitos.** 

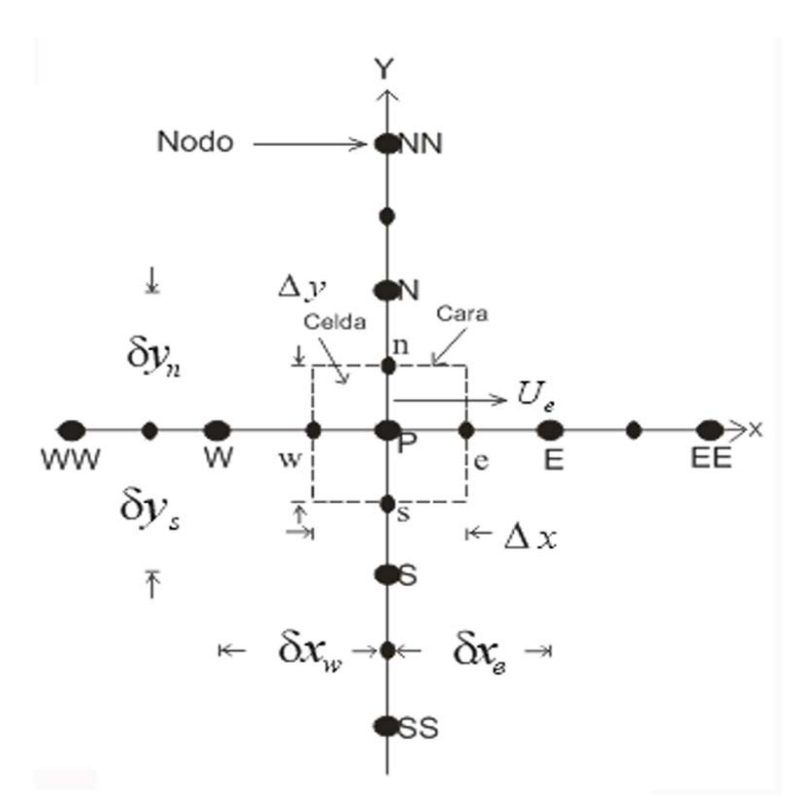

**Fig. 2.2: Diagrama esquemático de un volumen de control bidimensional.** 

A continuación, se presentan los términos de la ecuación discretizada (2.22).

Definiendo los símbolos *F, D,* y *Pe* como:

$$
F = \overline{\rho} \, \widetilde{U}_i \qquad , D = \frac{\Gamma}{\delta i}, \qquad Pe = \frac{F}{D} \tag{2.23}
$$

donde  $\sigma_i$  es la velocidad en la cara i, δ*i* es la distancia entre los nodos que incluyen la cara i y Pe es de número de Peclet, que es una relación entre la convección y la difusión, *v* es la velocidad en la cara *i* y  $x_i$ . (Las expresiones F y D representan el efecto de los términos convectivo y difusivo de la ecuación de transporte (2.21) respectivamente. Los coeficientes  $a_i$ , de la ecuación (2.23) son:

$$
a_i = D_i f (P e_i) + \max(-F_i, 0)
$$
 (2.24)

Los valores *F* y *D* en la cara de la celda de la ecuación (2.32) son:

$$
F_i = \left(\overline{\rho}\overline{\overline{v}}\right)_i \Delta_i \qquad D_i = \frac{\Gamma_i \Delta_i}{\left(\partial i\right)}, \ i = n, \ s, \ e, \ w \tag{2.25}
$$

donde ∆*i* es la longitud de la cara *i*.

Para determinar  $F_i$  se necesita conocer  $\bar{\rho}$  y  $\bar{u}_i$  en la cara de la celda. El cálculo del término convectivo de la ecuación de transporte (2.21) requiere también el conocimiento de la variables escalar,  $\overline{\phi}$ , en la cara de la celda. La velocidad  $\overline{\overline{U}}_i$  está calculada en la cara de la malla decalada; pero  $\bar{\rho}$  y  $\bar{\phi}$  están calculados en el nodo y necesitan ser interpolados a la cara para calcular los coeficientes *a<sub>i</sub>* de la ecuación discretizada (2.22).

La obtención de estas variables en la cara de la celda es importante en precisión y convergencia de la solución. El cálculo de  $\bar{\rho}$  y  $\bar{\phi}_i$  da lugar a los llamados esquemas de discretización.

El coeficiente para el término transitorio es:

$$
a_T = \frac{\overline{\rho}_T \Delta x \Delta y}{\Delta t} \tag{2.26}
$$

Para el cálculo del término *Di* se necesita obtener el coeficiente de difusión, Γ , en la cara de la celda. EL coeficiente Γ no es necesariamente una constante, sino probablemente función de valores variables que se conocen en los nodos (por ejemplo la temperatura), y

por tanto es necesario interpolarlo a la cara. Esta interpolación puede ser aritmética o armónica. Para la cara e, por ejemplo, estas interpolaciones son:

$$
\Gamma_e = \frac{\Delta x (\Gamma_P + \Gamma_E)}{2 \delta x_e} \qquad \qquad \Gamma_e = \frac{2 \delta x_e}{\Delta x \left( \frac{1}{\Gamma_P} + \frac{1}{\Gamma_E} \right)} \tag{2.27}
$$

El término fuente de ka ecuación general (1),  $\overline{S}_{\phi}$ , se linealiza como:

$$
\overline{S}_{\phi} = \overline{S}_{\phi,c} + \overline{S}_{\phi,\upsilon} \overline{\phi}_{\rho}
$$
 (2.28)

donde el término  $\overline{S}_{\phi,\nu}$  se elige de acuerde a la relación existente entre  $\overline{S}_{\phi}$  y  $\overline{\phi}$ , en caso de depender el primero del segundo. El objetivo de la linealización del término fuente es mejorar la convergencia de la solución.

Con esta suposición, los términos *B* y  $a_p$  de la ecuación (2.30) son:

$$
B = \overline{\mathbf{S}} \underset{\phi_c}{\phi} \Delta x \Delta y + \mathbf{G}_T \overline{\phi}_T \tag{2.29}
$$

$$
a_p = a_e + a_w + a_n + a_s + a_r - \overline{S}_{\phi,\nu} \Delta x \Delta y \qquad (2.30)
$$

La ecuación (2.22) se aplica en cada celda del dominio, para cada  $\overline{\phi}$  y para cada paso temporal ∆*t* , por lo que se tiene un sistema de ecuaciones lineales (los coeficientes *a* pueden depender, directa o indirectamente de  $\overline{\phi}$ , por lo que el sistema es realmente pseudo-lineal).

Para resolver este sistema de ecuaciones se puede utilizar cualquier método de resolución de ecuaciones lineales.

En el cálculo de las velocidades, a partir de las ecuaciones de cantidad de movimiento, se tiene el inconveniente de que la presión, cuyo gradiente aparece como término fuente en estas ecuaciones de cantidad de movimiento, no tiene una ecuación propia para calcularla. Una solución ampliamente utilizada es transformar la ecuación de continuidad en una ecuación para la presión.

Entre los algoritmos iterativos que se basan en este procedimiento están los de la familia SIMPLE (Semi-Implicid Method for Pressure- Linked Equations). El algoritmo utilizado en esta Tesis para resolver el problema de acoplamiento velocidad-presión pertenece a esta familia.

El proceso de solución de este sistema de ecuaciones es iterativo y durante éste, las ecuaciones del sistema, en general, no se cumplen; el desbalance entre la parte izquierda y derecha de la ecuación se denomina residuo. La convergencia del proceso iterativo se da cuando los residuos disminuyen.

Para procurar o acelerar esta convergencia se utiliza un método de relajación de algunas de las variables dependientes y propiedades. Se emplean dos tipos de relajación: la inercial y la lineal.

La relajación inercial se emplea para las velocidades y los parámetros de turbulencia, y aumenta la dominancia diagonal de la matriz de coeficientes el agregar a la ecuación de cualquier variable  $\overline{\phi}$  el término fuente

$$
\overline{S}_{\phi,r} = \frac{\overline{\rho} V_P}{\Delta t_f} \left( \overline{\phi}_P^{(n-1)} - \overline{\phi}_P^{(n)} \right)
$$
(2.31)

Donde  $V_p$  es el volumen de la celda  $P$ ,  $\Delta t_f$  es el intervalo de tiempo falso y el superíndice *n* se refiere al número de iteración.

Para la presión y la densidad se emplea la relajación lineal dada por:

$$
\overline{\phi}_P^{(n)} = \alpha \overline{\phi}_P^{sol} + (1 - \alpha) \overline{\phi}_P^{(n-1)} \tag{2.32}
$$

donde α es el factor de relajación, el superíndice *sol* se refiere al valor de la propiedad proporcionado por el "solver" en la iteración actual. El factor de relajación, α, normalmente toma valores entre 0 y 1.

El criterio de convergencia utilizado para detener el proceso iterativo para un paso temporal dado y pasar al siguiente es tal que, para cada variable, la suma de los valores absolutos de los residuos en todo el dominio sea menor que un determinado porcentaje de un valor de referencia.

#### **2.5 CALCULO DE LA SUPERFICIE LIBRE**

El método GALA (Gas and Liquid Algorithm) simula el movimiento del agua y del aire bajo el esquema de flujo de una fase, esto se logra reformulando la ecuación de continuidad de la siguiente forma:

El caso más general:

$$
\frac{D\rho}{Dt} + \rho \nabla \cdot \mathbf{v} = 0 \tag{2.33}
$$

donde  $\frac{D}{Dt}$  ( ) representa la derivada material o total. Dividiendo (2.33) entre  $\rho$  :

$$
\frac{1}{\rho} \frac{D\rho}{Dt} + \nabla \cdot \mathbf{v} = 0 \tag{2.34}
$$

Utilizando la siguiente identidad en (2.34):

$$
\frac{1}{\rho} \frac{D\rho}{Dt} = \frac{D}{Dt} \int \frac{d\rho}{\rho} = \frac{D}{Dt} (In\rho)
$$
\n(2.35)

queda:

$$
\frac{D}{Dt}(In\rho) + \nabla \cdot \nu = 0\tag{2.36}
$$

Con lo cual, la ecuación de continuidad nos queda en términos de conservación volumétrica, en vez de másica. Dicha condición es valida, excepto cuando la densidad cambia punto a punto en la interfase.

La ventaja de utilizar la ecuación 2.36 radica en que no se necesita conocer el promedio de la densidad en cada frontera de la malla para la evaluación del flujo. Este método permite el manejo implícito de las condiciones de frontera de la superficie libre, por lo que el movimiento de ambos fluidos se calcula en el contexto de este método. Los dos fluidos poseen un solo valor de velocidad, presión, etc. en cada celda computacional. Las ecuaciones relevantes son resueltas mediante el procedimiento usual de una sola fase, y los dos fluidos se distinguen a través de la especificación de las propiedades físicas de densidad y viscosidad.

#### **2.6 DETERMINACIÓN DE LA SUPERFICIE CON EL MÉTODO DE LA ECUACIÓN ESCALAR.**

El método de la ecuación escalar ó SEM (Scalar Equation Model), emplea el valor de una variable escalar c como marcador del fluido. Cabe destacar que el marcador es introducido al q1 con el nombre de surn . Se define a c (concentración) como una variable con valores entre cero y uno, cuando

$$
c = 1.0 \quad \text{agua} \nc = 0.0 \quad \text{aire}
$$

si se tiene un valor entre cero y uno implicaría que la celda contiene aire y agua, por lo tanto la presencia de la superficie libre. La dependencia del tiempo de c es gobernada por una ecuación convencional de transporte sin términos fuentes ni de difusión:

$$
\frac{\partial c}{\partial t} + \nabla \cdot c v = 0 \tag{2.37}
$$

Con la solución de la ecuación anterior, se obtiene la distribución de c en el dominio. Ya que c es una función discreta, se requiere un algoritmo que preserve su naturaleza discontinua. Para este fin se utiliza el esquema convectivo de Van Leer [13], cuyo propósito es reducir la difusión numérico que ocasiona pérdida en la definición de la superficie libre, y asegurar que el valor de c permanezca entre cero y uno. La formulación de Van Leer es un esquema de segundo orden basado en la teoría de las características :

$$
c_e = c_P + \frac{dc}{dx}\bigg|_P \bigg[\frac{1}{2}(dx - u_e \cdot dt)\bigg] \quad \text{para} \quad u_e > 0 \tag{2.38a}
$$

$$
c_e = c_E - \frac{dc}{dx}\bigg|_E \bigg[\frac{1}{2}(dx + u_e \cdot dt)\bigg] \quad \text{para} \quad u_e < 0 \tag{2.38b}
$$

donde el gradiente *p dc dx*  $|dc|$  $\left[\overline{dx}\right]_p$  es aproximado utilizando:

$$
\left[\frac{dc}{dx}\right]_p = \frac{1}{2} \left[\frac{c_E - c_w}{\delta x}\right]
$$
\n(2.39)

El gradiente de c depende de los valores al inicio del paso de tiempo, lo que implica que este esquema de naturaleza explícita.

Tal como está planteada la ecuación (2.39) pueden generarse en la solución oscilaciones ficticias en la vecindad de la región del gradiente. Para evitar esto, el valor de *p dc dx*  $|dc|$  $\left[\overline{dx}\right]_p$ se debe limitar como sigue:

$$
\left[\frac{dc}{dx}\right]_p = \frac{2\operatorname{sgn}(\delta_e)}{\delta x} \min\left(\left(|\delta_e|, 0.5(|\delta_e| + |\delta_w|), |\delta_w|\right)\right) \tag{2.40}
$$

donde

$$
\delta_e = c_e - c_p
$$
  

$$
\delta_w = c_p - c_w
$$
  

$$
sgn(\delta_E) = 1 \qquad si \ \delta_e \ge 0
$$
  

$$
sgn(\delta_e) = -1 \qquad si \ \delta_e < 0
$$

Si en un extremo llega a ocurrir, esto es, si  $\delta_e$  y  $\delta_w \le 0$ , entonces el gradiente se reduce a cero:

$$
\left[\frac{dc}{dx}\right]_P = 0 \quad \text{si} \quad \delta_e, \delta_w \le 0 \tag{2.41}
$$

Esta formulación ofrece las ventajas de un esquema de orden superior al mismo tiempo que mantiene difusión numérica mínima, asegurando que los valores de c permanecerán en el intervalo [0,1] y limitando al gradiente de c por monotonicidad. El inconveniente de dicho esquema es su naturaleza explícita, por la que se restringe el incremento posible de tiempo para el caculo numérico de acuerdo con la condición de Courant:

$$
\delta < \min \left| \frac{\delta x}{|u|}, \frac{\delta y}{|v|} \right| \tag{2.42}
$$

donde el mínimo es con respecto a cada celda de la malla. Esta restricción puede ocasionar un tiempo considerable, ejemplo, si se tiene una velocidad de longitudinal de 10 m/s y una  $\delta x$  de 0.1 m entonces el incremento de tiempo  $\delta t$  tendría que ser menor a 0.01 segundos.

La solución de la ecuación (2.42) sirve para determinar el campo de propiedades del fluido. Se establece una ecuación lineal simple que relaciona c con la densidad y viscosidad del fluido:

$$
\rho_M = \rho_A + (\rho_W - \rho_A)c \tag{2.43}
$$

$$
\mu_M = \mu_A + (\mu_W - \mu_A)c \tag{2.44}
$$

donde el subíndice M indica el valor de la propiedad en la celda ,W es el subíndice para el agua y A para el aire.

#### **2.7 ALGORITMO DE SOLUCIÓN**

La ecuación algebraica para un nodo P puede expresarse de forma general como:

$$
a_p \phi_p = \sum a_{NB} \phi_{NB} + a_r \phi_r + B \tag{2.45}
$$

donde el subíndice NB se refiere a los valores de las celdas vecinas; T, al valor en el tiempo anterior; y B al término fuente y  $\phi$  es una variable independiente.

Las ecuaciones discretizadas de cantidad de movimiento dada por (2.45) son:

$$
a_p U_p = \sum a_{nb} U_{nb} + B + (P_p - P_E) A_e
$$
 (2.46 a)

$$
a_p V_p = \sum a_{nb} V_{nb} + B + (P_p - P_N) A_n
$$
 (2.46 b)

Si se comparan estas ecuaciones con (2.45) se ve que el término de presión no se ha incluido en el término fuente B, a diferencia de los otros términos fuente (como la gravedad) que son conocidos de antemano. A menos que la distribución de la presión sea la correcta, la ecuación de conservación de masa no se satisface. Este problema se aborda a través de un algoritmo denominado "de corrección de presión", en que las ecuaciones son aproximadas un campo de presión supuesto que es continuamente renovado utilizando una ecuación auxiliar para dicha variable, llamada ecuación de corrección de la presión. Existen diversas ecuaciones de corrección de presión. Patankar (1980) [9] en su algoritmo denominado SIMPLER propuso la siguiente formulación.

La ecuación cantidad de movimiento se escribe como:

$$
U_e = \frac{\sum a_{nb} U_{nb} + B}{a_e} + d_e (P_p - P_E)
$$
 (2.47)

donde

 $d_i = A_i/a_i$  i depende la cara en que nos ubiquemos; norte(n), sur(s), este(e) y oeste(w).

*Ai* área de la cara

*<sup>î</sup> a* coeficiente convectivo-difusivo de cada cara

Se define una pseudovelocidad u'<sub>e</sub>, en la cara este, dada por:

$$
u'_{e} = \frac{\sum a_{nb} U_{nb} + B}{a_{e}}
$$
 (2.48)

De manera que la velocidad está dada por:

$$
U_e = u'_e + d_e(P_p - P_E)
$$
 (2.49)

Similarmente para V:

$$
V_n = v'_n + d_n (P_p - P_E)
$$
\n(2.50)

Se considera que la presión está dada por:

$$
P = P^* + P' \tag{2.51}
$$

donde P es la presión real, P<sup>\*</sup> es la presión supuesta y P<sup>°</sup> es la llamada corrección de la presión.

La ecuación de conservación de masa, por simplicidad se considera un flujo incompresible en estado permanente, es:

$$
\frac{\partial U}{\partial x} + \frac{\partial V}{\partial y} = 0\tag{2.52}
$$

La cual puede discretizarse como:

$$
\left(U_e + U_w\right)\Delta y + \left(V_n - V_s\right)\Delta x = 0\tag{2.53}
$$

Sustituyendo la ecuaciones (2.49) y (2.50) en (2.53)y reordenando términos se obtiene una ecuación para la presión de la forma dada por (2.45):

$$
a_p P_p = \sum a_{nb} P_{nb} + B \tag{2.54}
$$

donde

$$
a_p = \sum a_{nb} = a_N + a_S + a_E + a_W \tag{2.55}
$$

$$
a_E = d_e \Delta y \tag{2.56 a}
$$
$$
a_W = d_w \Delta y \tag{2.56 b}
$$

$$
a_N = d_n \Delta x \tag{2.56 c}
$$

$$
a_{s} = d_{s} \Delta y \tag{2.56 d}
$$

y B está dado por:

$$
B = (uw - ue) \Delta y + (vs - vn) \Delta x
$$
 (2.57)

Esta formulación presenta la ventaja de no introducir aproximaciones en la derivación de la ecuación de la presión, por lo que si un campo de velocidades exacto se utilizara para calcular la pseudovelocidad, la ecuación de la presión (2.54) daría el valor correcto de dicha variable, por lo tanto se cumpliría la ecuación de continuidad (2.52).

#### **2.8 MODELO DE TURBULENCIA**

El efecto de la turbulencia en el flujo se va a representar con el modelo  $k - \mathcal{E}$  estándar. En este modelo, la viscosidad turbulenta, Vt, se define como:

$$
v_t = C_\mu \frac{\overline{k}^2}{\overline{\varepsilon}}\tag{2.58}
$$

donde  $c_{\mu}$  es una constante determinada experimentalmente, y k y  $\varepsilon$  son la energía cinética turbulenta y su tasa de disipación respectivamente. Los valores de k y  $\varepsilon$  se obtienen de su respectiva ecuación de transporte:

$$
\frac{\partial k}{\partial t} + U_i \frac{\partial k}{\partial x_i} = \frac{\partial}{\partial x_i} \left( \frac{v_i}{\sigma_k} \frac{\partial k}{\partial x_i} \right) + G - \varepsilon
$$
\n(2.59)

$$
G = -\overline{u'v'}\frac{\partial U_i}{\partial x_j} = v_t \left(\frac{\partial U_i}{\partial x_j} + \frac{\partial U_j}{\partial x_i}\right) \frac{\partial U_i}{\partial x_j}
$$
(2.60)

$$
\frac{\partial \varepsilon}{\partial t} + U_i \frac{\partial \varepsilon}{\partial x_i} = \frac{\partial}{\partial x_i} \left( \frac{v_t}{\sigma_{\varepsilon}} \frac{\partial \varepsilon}{\partial x_i} \right) + \frac{\varepsilon}{k} (c_{\varepsilon 1} G - c_{\varepsilon 2} \varepsilon)
$$
(2.61)

Las constantes de las ecuaciones (2.59, 2.60 y 2.61) son  $c_{\mu} = 0.09$ ,  $c_{\varepsilon 1} = 1.44$ ,  $c_{\varepsilon 2} = 1.92$ ,

 $\sigma_k$ =1.0 y  $\sigma_{\varepsilon}$ =1.3.

# 3. SIMULACIÓN NUMÉRICA

En este capitulo se describirán algunos modelos que representan la introducción de aire en el agua, el mallado y las condiciones de frontera.

### **3.1 MODELOS PARA LA INTRODUCCIÓN DE AIRE EN AGUA.**

Se han determinado ecuaciones que tratan de representar el comportamiento de la entrada de aire al flujo, entre las más comunes tenemos las siguientes:

a) Modelo de Pinto [12].

$$
\beta = kL \tag{3.1}
$$

donde

 $\beta$ , es la cantidad de aire que se introduce en el fluido, en % [12].

- k , es una constante, en %/m.
- *L* , es la longitud del chorro, en metro *.*
- b) Modelo de Falvey [12].

$$
\beta = kFr^2 \tag{3.2}
$$

donde

k , es una constante, en %.

*Fr*, es el número de Froude (u /(gh)<sup>0.5</sup>) adimensional.

c) Modelo de Bruschin y Pan [12].

$$
\beta = kFr \sqrt{t_s / h} \tag{3.3}
$$

donde

k , es una constante, en %.

 *Fr*, es el número de Froude adimensional*.* 

 *ts* , es la altura del escalón, en m.

h , es el tirante, en m.

d) Modelo de Rutschmann y Volkart [12].

$$
\beta = k_1 (k_2 - Fr) - (k_3 P n) \tag{3.4}
$$

 *.* 

donde

 $k_1$  es una constante adimensional.

 $k_2$ , es una constante adimensional.

 $k_3$  es una constante adimensional.

 *Fr* , es el número de Froude adimensional*.* 

*Pn* es el diferencial de presión adimensional *w p*  $\left(\frac{\Delta p}{\rho_w g h}\right)$ 

e) Modelo de turbulencia de arrastre de aire en una superficie libre [14]. Este modelo es el utilizado en este trabajo por lo que más adelante se explicará.

El modelo de Rutschmann y Volkart se utilizó en un trabajo anterior y se obtuvieron los valores de las constantes, por lo que el modelo quedo como sigue:

$$
\beta = 0.068(Fr - 5.5) - 1.8(Pn) \tag{3.5}
$$

Cabe mencionar que el comportamiento de  $\beta$  es prácticamente lineal con respecto al número de Froude. Además es sencillo y las variables que se utilizan son fáciles de medir. Ver figura 3.1.

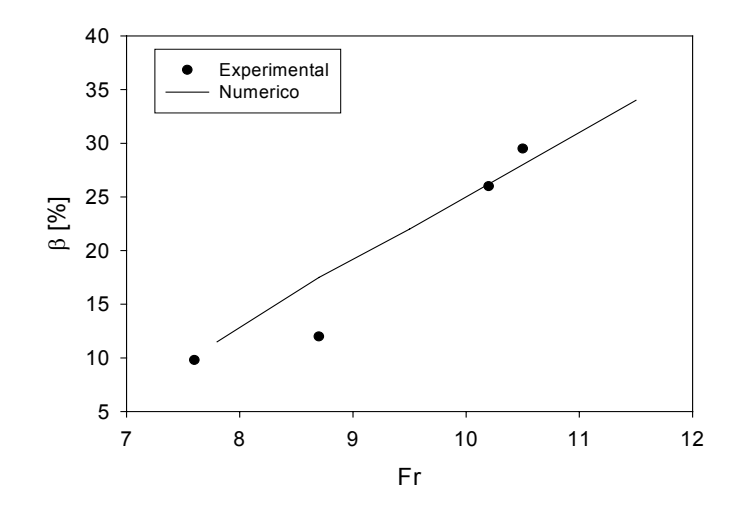

**Fig. 3.1 Comparación gráfica entre los datos experimentales y numéricos para el modelo de Rutschmann y Volkart.** 

Sin embargo no se consideran algunos fenómenos, como la tensión superficial, y requiere que las constates se calibren. Además se encontró que en este modelo las constantes eran aleatorias y no tenía un comportamiento lineal lo cual nos permite el escalamiento. Debido a esto se utilizó el siguiente modelo, el cual tiene solo una constante, lo que hace que se considere el fenómeno más real.

### **3.2 MODELO DE TURBULENCIA DE ARRASTRE DE AIRE EN UNA SUPERFICIE LIBRE.**

Este modelo se basa en la idea de que los remolinos que se generan (debido a la turbulencia) en la parte inferior del chorro, atrapan el aire y lo llevan hacia la parte superior, esto se lleva a cabo cuando la turbulencia es mayor a las fuerzas que estabilizan la superficie (tensión superficial).

Para poder aplicar este modelo se realizan las siguientes consideraciones:

$$
L_{t} = \frac{c_{\mu} \left(\frac{3}{2}\right)^{0.5} (Ke)^{1.5}}{(Ep)}
$$
(3.6)

donde:

 $L_t$ , es la longitud de la perturbación, en m.

 $c<sub>u</sub>$ , es una constante que tiene un valor de 0.09, en  $1/Kg^{1.5}$ .

*Ke* , es la energía cinética turbulenta, en J.

*Ep* , es la taza de disipación de la energía cinética turbulenta, en J/kgs*.* 

Además, la tensión superficial y la fuerza de gravedad son muy importantes ya, que la primera se opone a la generación de perturbaciones, por consiguiente a la entrada de aire; la segunda hace que la longitud de la perturbación aumente, éstas son tomadas en cuenta en la siguiente expresión:

$$
P_d = \sigma / L_t - \rho g_n L_t \tag{3.7}
$$

*Pd* , es la suma de la energía por unidad de volumen que proporciona la tensión superficial y la fuerza de gravedad, en  $J/m^3$ .

 $L_t$ , es la longitud de la perturbación, en m.

 $\sigma$ , es el coeficiente de tensión superficial del líquido que se utilizando (agua), en N/m.  $\rho$ , es la densidad del agua, en Kg/m<sup>3</sup>.

 $g_n$ , es la componente normal de la gravedad, en m/s<sup>2</sup>.

 Lo anterior lo nos da como resultado una ecuación que describe el comportamiento del gasto volumétrico de aire que entra en el líquido:

$$
\partial V = C_{aire} A_s \left( 2\left(P_t - P_d\right) / \rho \right)^{1/2} \tag{3.8}
$$

donde:

 $\partial V$ , es el flujo volumétrico m<sup>3</sup>/s.

- *Caire*, es una constante de proporcionalidad adimensional, generalmente con valor de 0.5.
- $A_s$ , es el área de la superficie en contacto con el aire, en m<sup>2</sup>.
- $P_t$ , es la energía cinética turbulenta por unidad de volumen,  $P_t = \rho$  *(Ke)*, en J/ m<sup>3</sup>.
- *Pd* , es la suma de la energía por unidad de volumen que proporciona la tensión en superficial y la fuerza de gravedad  $J/m^3$ .
- $\rho$ , densidad del aire, en Kg/m<sup>3</sup>.

#### **3.3 DICRETIZACION DEL DOMINIO O MALLADO**

La malla es la discretización del dominio en pequeños volúmenes finitos, para nuestro caso se utilizó un total de 11440 celdas en las tres direcciones del plano cartesiano, las cuales están distribuidas de la siguiente forma (ver figura 3.2):

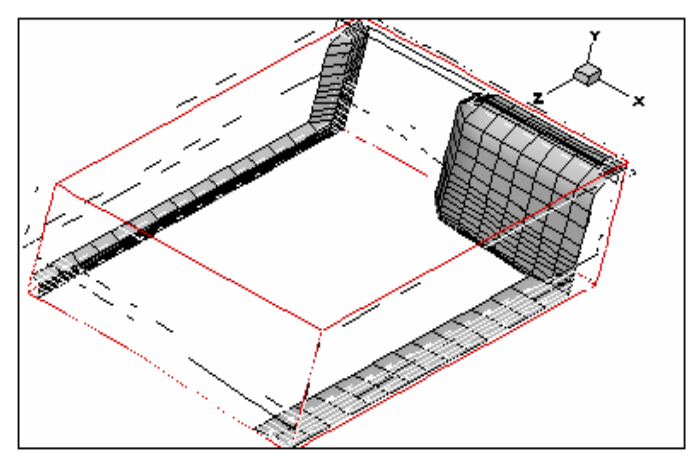

**Fig. 3.2 Representación del aireador.** 

- 1. En la dirección x tenemos 26 celdas, con 3 subrregiones (ver figura 3.3):
- a) la primera subrregión es la acotación (en dirección x) de una columna perpendicular al plano y además delimita parte del escalón, consta de 1 celda.
- b) la segunda es para realizar la mayor parte del aireador, consta de 24 celdas.
- c) la tercera es la parte donde se realiza la incorporación del chorro a la plantilla original del vertedor consta de 1 celda.
- 2. En la dirección y tenemos 22 celdas con 3 subrregiones(ver figura 3.3):
- a) la primera es para delimitar la región del aireador, en esta zona se lleva acabo la aireación forzada, consta de 9 celdas.
- b) la segunda es para delimitar la región del chorro de agua, consta de 7 celdas.
- c) la tercera es para introducir al modelo la parte superior del chorro, es decir el ambiente, consta de 6 celdas

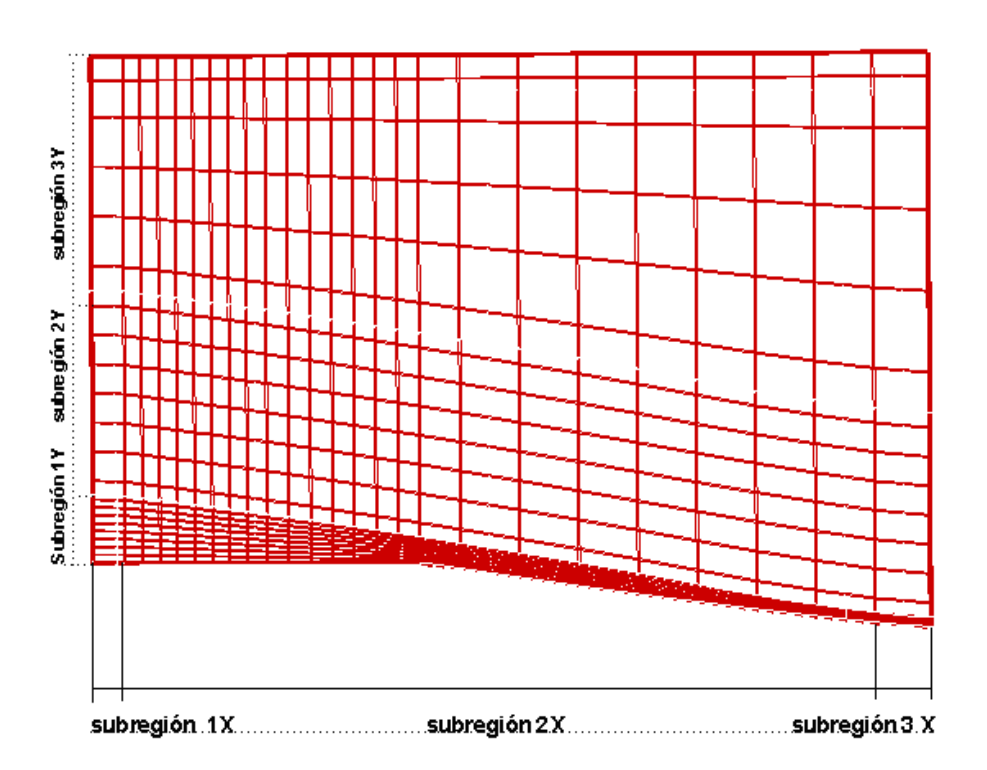

### **Fig. 3.3 Plano XY.**

- 3. En la dirección z tenemos 20 celdas con subrregiones (ver figura 3.4):
	- a) la primera es para delimitar la región donde se encuentra el ducto por el cual es introducido el aire a la parte inferior del chorro, consta de 5 celdas

b) la segunda es el resto del cuerpo del vertedor (la parte que estamos estudiando), el la cual se encuentran el aireador, el chorro y el aire consta de 15 celdas.

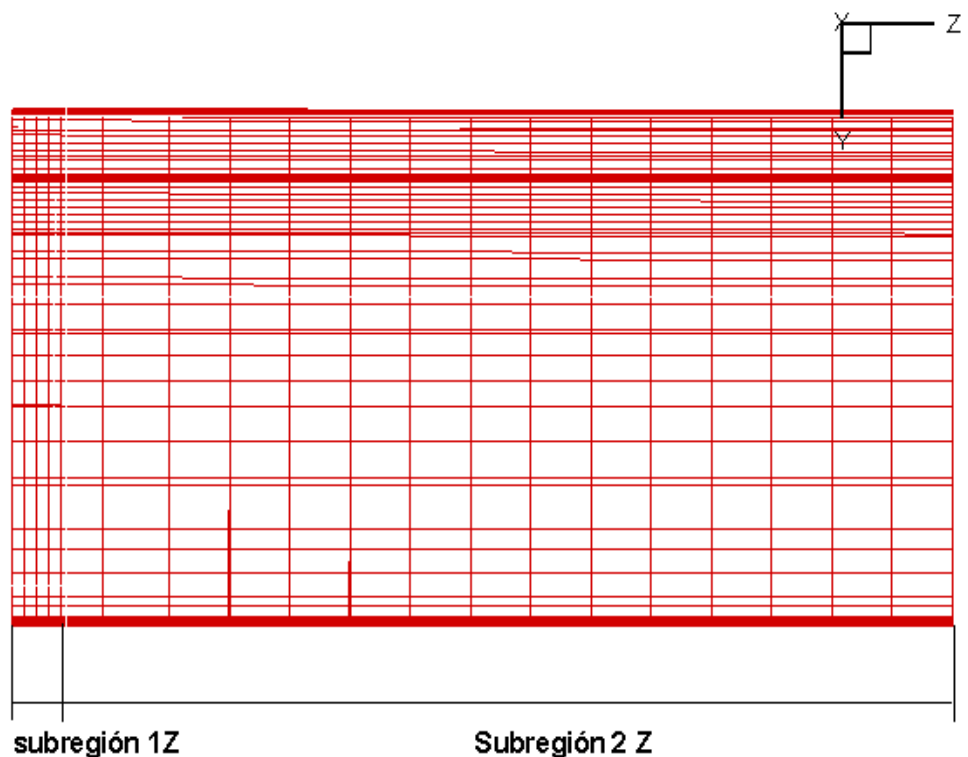

**Fig. 3.4 Plano YZ**

La simulación se realizó para el modelo 1:20, para una velocidad de 2[m/s].lo cual nos da como consecuencia las siguientes condiciones de frontera.

### **3.4 CONDICIONES DE FRONTERA Y CONDICIONES INICIALES.**

Para poder determinar los resultados, el programa PHONICS necesita que le sean dados algunos valores tales como: densidad, velocidad, etc., lo cual es proporcionado por las condiciones iniciales y las condiciones de frontera.

### **3.5CONDICIONES DE FRONTERA DEL AGUA.**

Las condiciones iniciales fueron proporcionadas a PHOENICS con el nombre de "CHORROI", las cuales son asignadas al agua, estas fueron:

Flujo másico.

 Se asignó un valor de gasto másico de entrada ( ρVA). donde A es el área de la celda, en m<sup>2</sup>.

 $\varrho$  es la densidad del agua con un valor de 1000  $[Kg/m^3]$ 

V es la velocidad del chorro con un valor de 5 [m/s].

#### Velocidad

- 1) Velocidad de entrada constante  $(V_m)$ , para este caso se utilizaron tres valores de la velocidad: 5.0 [m/s], 2.5 [m/s], 7.5 [m/s], en la dirección del eje x, mientras que en las otras dos componentes la velocidad es igual a cero, en las paredes.
- 2) Perfil, para este caso el dominio de la condición llamada CHORROI se dividió en 7 subdominios, esto con el fin de introducir un perfil parabólico, en el cual se asemeja más a la realidad, ver gráfica 3.1.

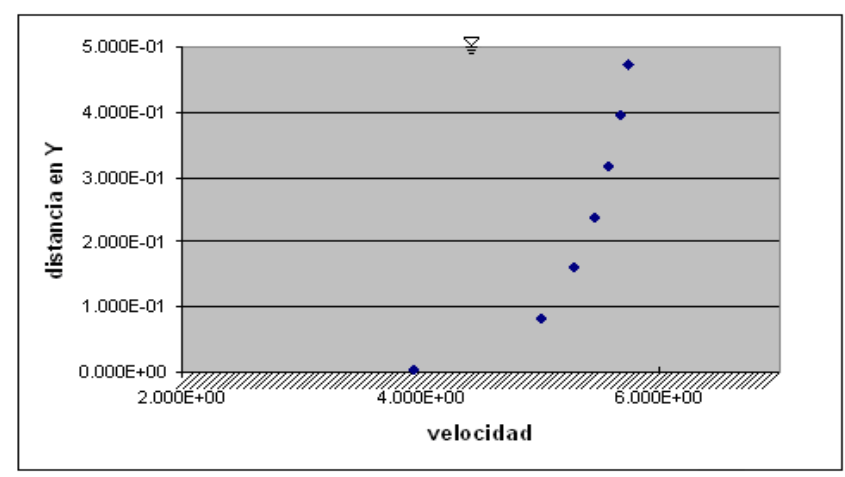

**Gráfica 3.1 Perfil de velocidades** 

Densidad

La densidad del CHORROI (agua) se considera a una temperatura de 25  $\mathrm{^{0}C}$  que corresponde a un valor de 1000  $[Kg/m^3]$ .

Energía cinética turbulenta (ke)

Ésta fue calculada utilizando la siguiente fórmula:

keini = 
$$
(Fact x V_m)^2
$$
 [M.B. Abbott] [9]

donde

Vm , es la velocidad media del fluido, en m/s.

 Fact , es el porcentaje de velocidad media con la que éntrale agua al dominio, keini , es el valor de la taza de disipación de la energía cinética turbulenta, normalmente de 0.1  $\left[\text{m}^2/\text{s}^2\right]$ .

Taza de disipación de la energía cinética turbulenta (ep)

 Ésta es calculada utilizando la siguiente fórmula que utiliza keini como variable, por lo que a su vez la ep depende la velocidad media del fluido:

epini = 
$$
\frac{(0.09^{0.75}) \text{ keini}^{1.5}}{(0.1*56E-3)} = 29.34227987 \text{keini}^{1.5}
$$
 [M.B. Abbott] [9]

### **3.6 CONDICIONES DE FRONTERA DEL AIRE.**

Para facilitar la rápida convergencia las condiciones de frontera del aire se dividió el dominio en tres secciones (ver figura 3.5):

- $\triangleright$  Arriba del chorro de agua (Aire1).
- $\triangleright$  Abajo del chorro de agua (Aire2).

 $\triangleright$  En el chorro de agua (Aire3).

Presión

 La presión manométrica en Aire1 se le asignó un valor de 0.0 [Pa], esto con el fin de referir todas las presiones obtenidas en los resultados a dicha presión.

Densidad

La densidad del aire en su tres secciones corresponde a un valor de  $1.189[Kg/m^3]$ . No se consideran efectos de compresibilidad ni de cambio por temperatura.

Energía cinética turbulenta (ke)

Para esta propiedad se consideró un valor de 2.0  $[m^2/s^2]$ , como condición inicial, en la sección Aire2

Taza de disipación de la energía cinética turbulenta (ep)

A esta propiedad se le asignó un valor de  $0.021[\text{m}^2/\text{s}]$ , como condición inicial, en la sección Aire2.

El valor de energía cinética turbulenta y el de la taza de disipación de la energía cinética turbulenta son arbitrarios y solo sirvieron para iniciar el cálculo.

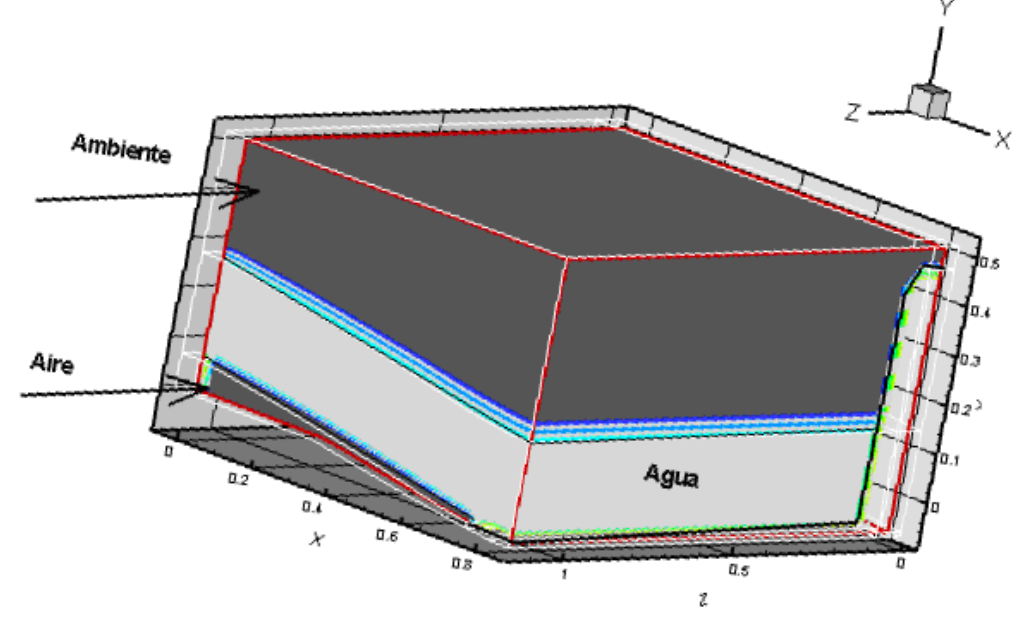

**Fig. 3.5 Condiciones de frontera para el aire.** 

### **3.7 CONDICIONES DE FRONTERA PARA LAS PAREDES Y LIMITES FISICOS DEL AIREADOR**

La parte superior (frontera A) del modelo; la parte superior de la entrada del chorro (frontera B) y la parte superior de lugar donde termina el chorro (frontera C) se hicieron las siguientes características:

Son consideradas como fronteras libres, lo que significa que todas las variables se adaptan según lo que pasa en el dominio (ver figura 3.6).

La presión se fijó a la presión de referencia,  $P_{man} = 0$ .

Las siguientes fronteras son consideradas como paredes sin deslizamiento, es decir, la velocidad en la pared es igual a cero (ver figura 3.7):

a) El ducto (frontera D).

b) El lado (frontera E), ubicado en la parte superior de la margen izquierda del vertedor sobre el ducto del aireador.

d) El suelo del aireador (frontera f).

e) La salida del chorro (frontera G).

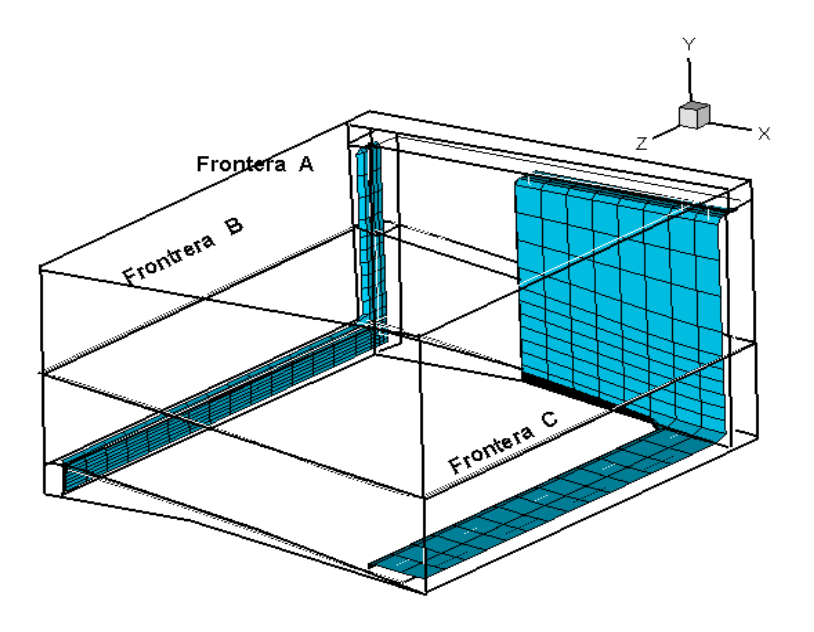

**Fig. 3.6 Fronteras consideradas como libres.** 

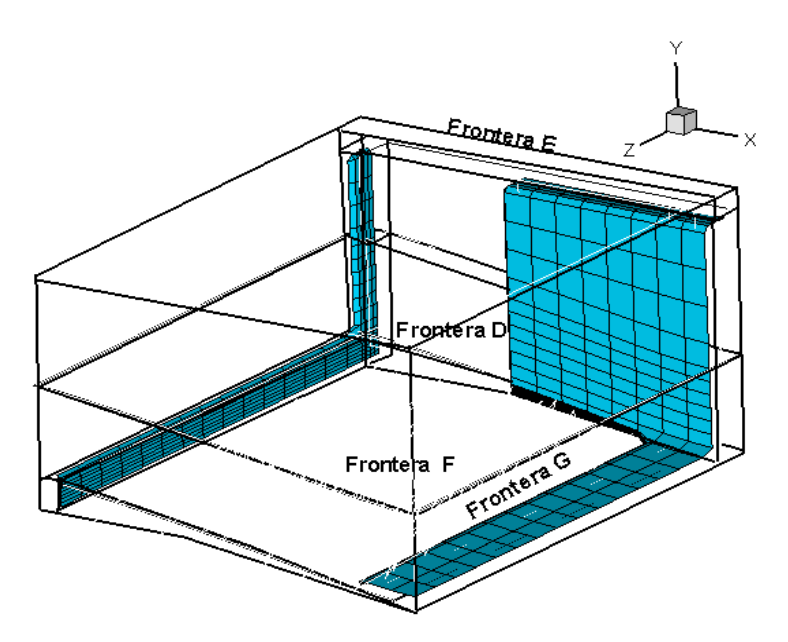

**Fig. 3.7 Fronteras consideradas como paredes sin deslizamiento.** 

# 4. R E S U L T A D O S

El modelo de turbulencia de arrastre de aire en una superficie libre fue utilizado para proporcionarnos una mejor descripción del fenómeno de entrada de aire, debido a que este modelo prácticamente no maneja constantes, sólo la constate empírica C, la cual es considerada una constante de calibración.

Las fuerzas que influyen en el modelo vienen directamente del flujo, las cuales se enumeran a continuación:

- 1. La energía cinética turbulenta: genera las crestas que envolverán al aire.
- 2. La fuerza de gravedad: para nuestro caso, ésta ayuda a la introducción de aire, porque tiene la función de hacer crecer las crestas.
- 3. La tensión superficial: tiene la función de oponerse a la introducción de aire en el flujo.

Lo anterior fue utilizado para comprobar que el modelo es factible de escalarse y una vez comprobado, hacer las simulaciones correspondientes, lo que ayuda a bajar el costo y tiempo de experimentación de los aireadores.

La eficiencia del modelo se comprobó analizando que el flujo cumpliera con algunas características lógicas tales como: que el flujo se moviera de un punto de mayor a menor presión, se llegara a una convergencia en el cálculo y que las presiones no excedan el orden de magnitud obtenidos experimentalmente. La presión excedió el orden de magnitud ya que la experimental se maneja en un rango de 0 [Pa] a -15.7 [Pa] (ver tabla 1 y fig. 1) y el programa nos dio un rango de -81.7 [Pa] a -161.77 [Pa] debido a la forma de cálculo que utiliza phonics.

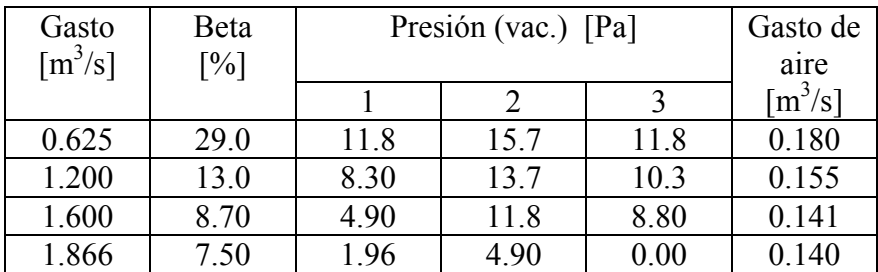

### **Tabla 1 datos experimentales de algunas propiedades de interés.**

En la figura 4.1 se muestra un esquema del aireador. En éste podemos apreciar los puntos en los cuales se tomaron las presiones experimentales para el modelo del instituto de ingeniería y por las que fue aprobado el modelo del aireador descrito y analizado en este trabajo.

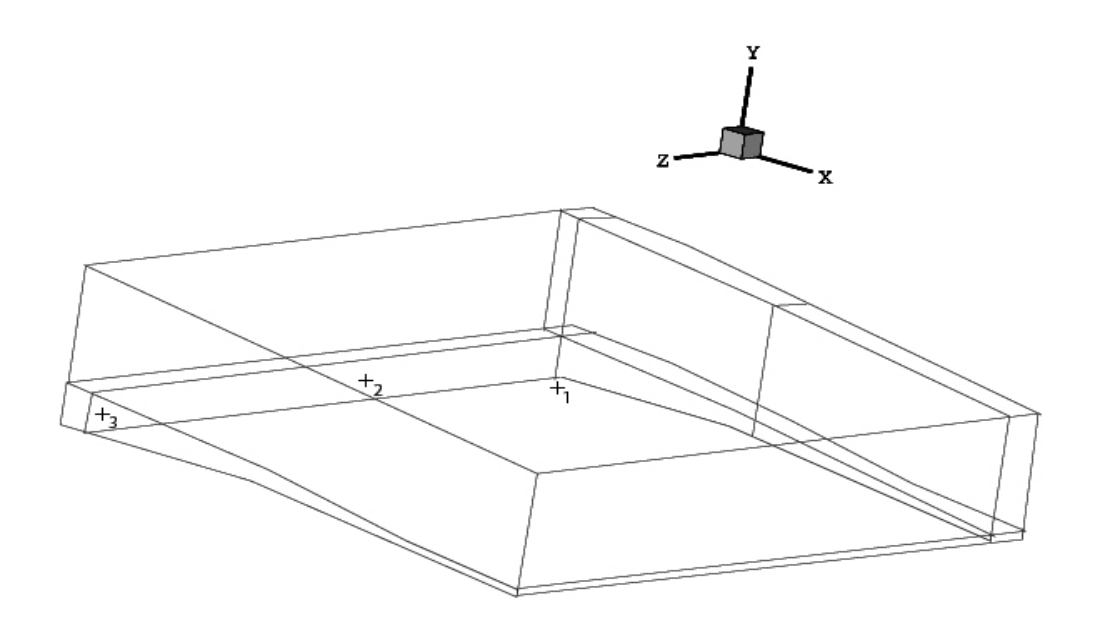

### **Fig.4.1 representación de los puntos donde se midió la presión para los datos experimentales.**

En las figuras 4.2 y 4.3, que a continuación se presentan, se puede observa lo siguiente:

- ¾ No todo el aire que entra al aireador se introduce al agua, por lo que el excedente se queda en el aireador.
- $\triangleright$  La recirculación se genera por el cambio de dirección del flujo de aire excedente, cuando éste choca con las paredes del aireador.
- ¾ La recirculación favorece la introducción de aire al aireador, ya que propicia la formación de una baja presión, ver fig. 2.
- ¾ La velocidad en el aireador es de mayor magnitud conforme nos acercamos a la pared A, ya que la influencia del vórtice sobre el aire disminuye, esto se ve reflejado en la magnitud de la velocidad la cual va 8.32 [m/s] (en la celda más cercana a la pared A) hasta -1.28 [m/s] (en el eje de simetría), ver fig.1.
- $\triangleright$  El comportamiento del aire dentro del aireador es el mismo a todo lo alto (eje Y) de él y para todos los casos estudiados.
- $\triangleright$  Se representan diferentes presiones existentes en el aireador, ver fig. 2.

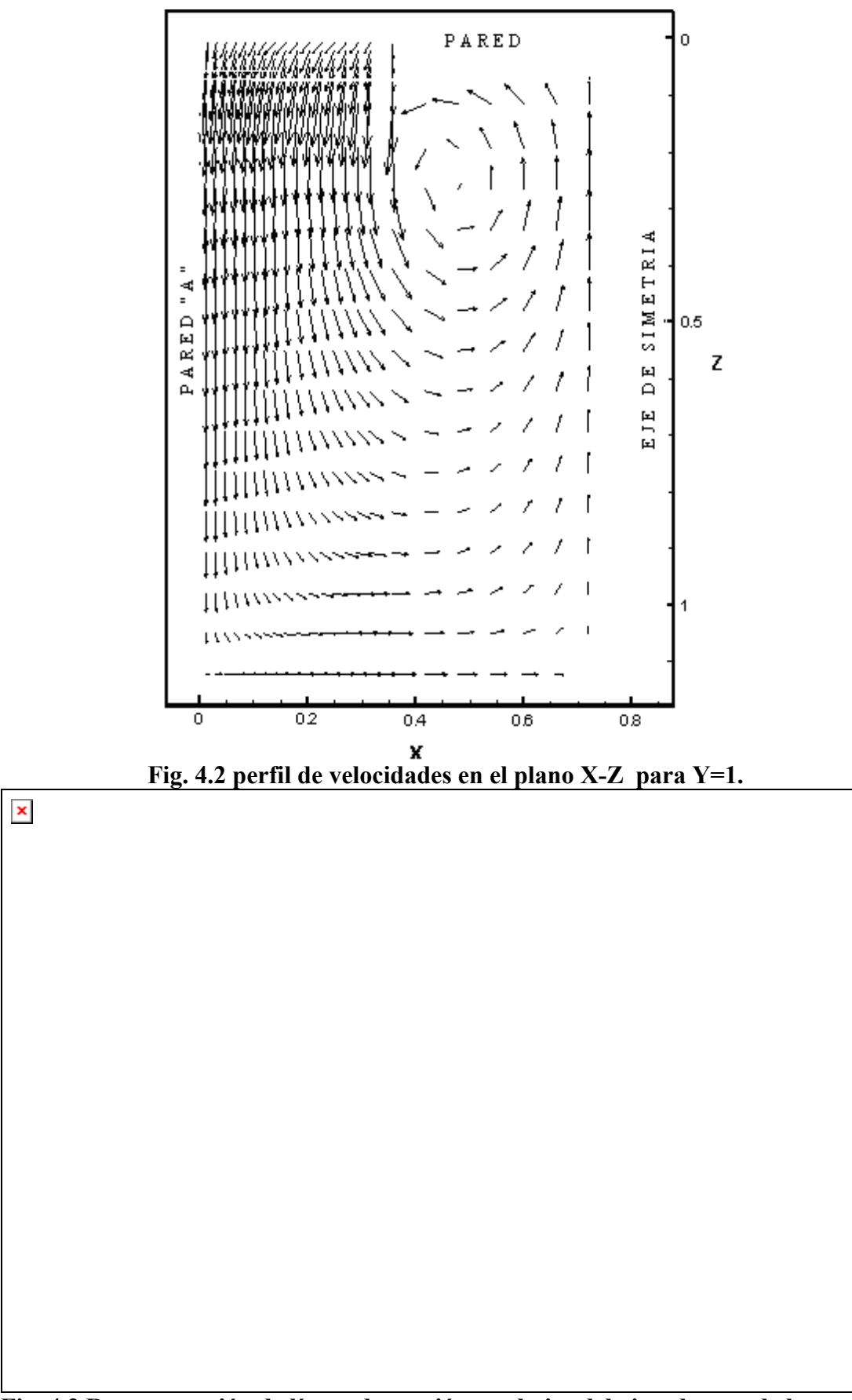

**Fig. 4.3 Representación de líneas de presión en el piso del aireador, va de la presión más baja A, -161.77[Pa], hasta la más alta I, con incrementos de 10 [Pa] .** 

Una parte esencial del aireador es el ducto, encargado de llevar el aire hasta la parte inferior del flujo de agua. A continuación se esquematiza el ducto en un corte longitudinal (fig.4.4), justo a la mitad de este, esto con la finalidad de observar la trayectoria del flujo de aire, con la menor influencia posible de parte de las paredes laterales del ducto. Al observar la figura 4.4 podemos confirmar que el aire entra del ambiente, recorre al ducto y al aireador, esto se ve reflejado en las líneas de corriente que se muestran, la diferencia de presión promedio que existe entre el ambiente ( $P_{atm}$ ) y el piso (P<sub>piso</sub>) del aireador es de P<sub>atm</sub> - P<sub>piso</sub>  $\approx$  -96.14 [Pa], lo que confirma la dirección que el aire tiene en el ducto.

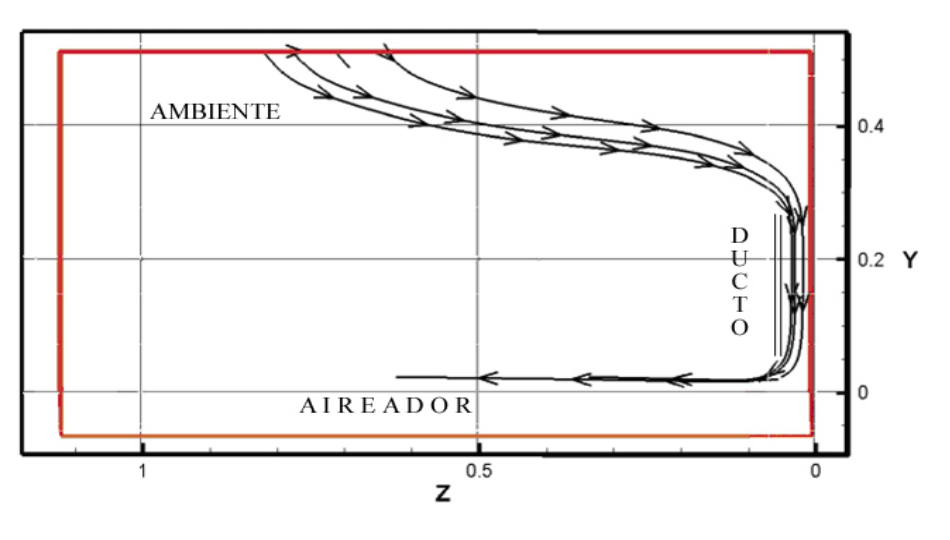

**Fig.4.4perfil de líneas de corriente en ducto en el plano Z 3**

A continuación se esquematiza al ducto, en un corte longitudinal (fig.4.5), justo a la mitad, esto con la finalidad de observar el flujo de aire, con la menor influencia posible de parte de las paredes.

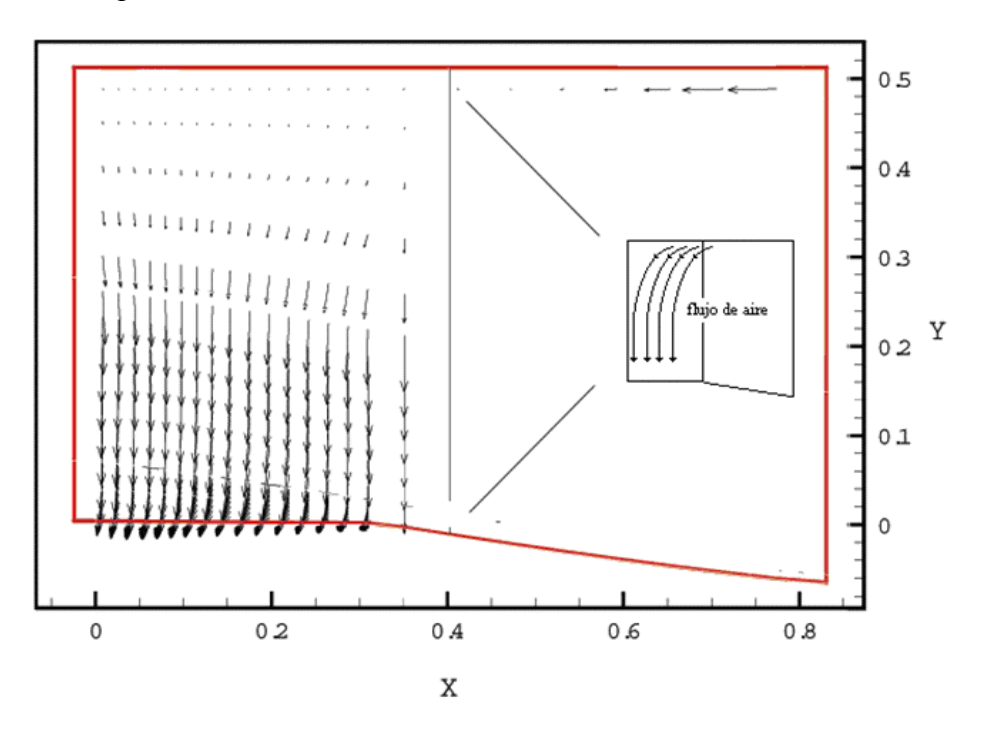

**Fig. 4.5 perfil de velocidades del ducto en el plano Z 3**

En el perfil de la velocidades dentro del ducto, podemos visualizar que la velocidad es mayor conforme nos acercamos a la pared del lado izquierdo (figura 4.5), debido a que el aire más cercano a la pared es arrastrado (en su mayoría) por el chorro, mientras que el aire más alejado entra al vórtice, el cual hace que el aire recircule y disminuya la velocidad del flujo de aire (el del ducto) cercano a él (fig.4.6).

En la figura 4.6 podemos observar las líneas de corriente las cuales nos dan una idea del comportamiento del aire dentro el aireador. El aire más cercano a la entrada del chorro de agua es el que arrastra el agua con mayor facilidad, mientras que el más alejado es introducido al vórtice en el cual es detenido por unos instantes y posteriormente es absorbido por el chorro de agua. También se puede apreciar que conforme el aire entra al aireador cambia su dirección y disminuye su velocidad, por la diferencia en el área entre el ducto y el aireador, lo cual hace que su velocidad disminuya lo que tiene como consecuencia que siempre exista aire en el aireador, mientras este funcionando adecuadamente (no se ahogue), es decir con la velocidad necesaria para que el agua pueda dar el salto que se necesita para poder dejar la cavidad del aireador prácticamente seca.

 $\pmb{\times}$ 

**Fig.4.6 representación del comportamiento del aire en el aireador.** 

El comportamiento del aire dentro del ducto es similar para los diferentes planos en que fue dividido y para todos los casos estudiados.

La velocidad promedio del aire dentro del ducto va desde -6.987  $[m/s^2]$  hasta -7.671  $[m/s<sup>2</sup>]$ , esta última fue tomada en la celdas más cercanas a la pared "C", mientras que la primera se tomo en las celdas más cercanas a la pared " D". Se ve una disminución en la velocidad de la pared " C "a la pared "D" del 8.92 %, esta pérdida es generada por el vórtice generado en el aireador.

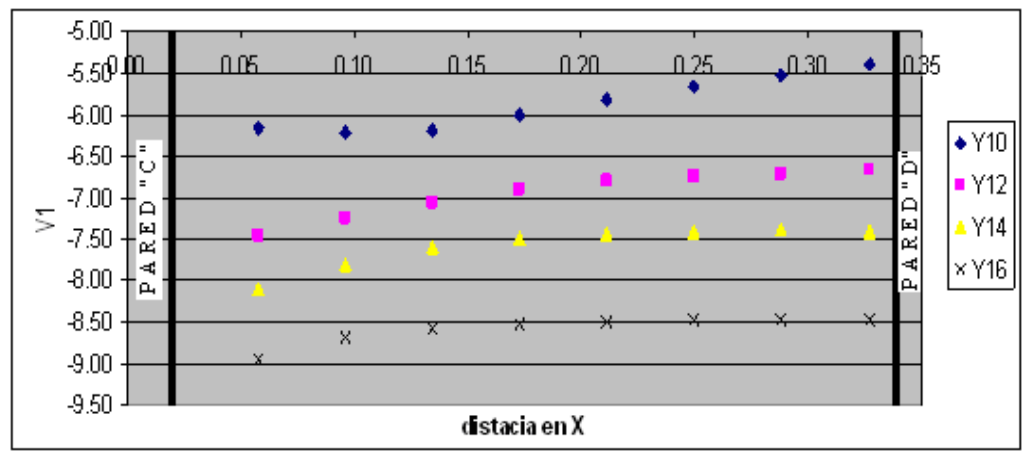

**Fig.4.7 representación del perfil de velocidades en la celda Z 3 de ducto a diferentes niveles de profundidad.** 

Pueden considerarse diferentes formas para aminorar este efecto, entre las que se encuentran las siguientes:

- a) Llevar el aire por un ducto hasta la mitad del piso del aireador, lo que ayudaría a que el aire de entrada reduzca su contacto con el aire del vórtice.
- b) Colocar una división (barda de aproximadamente 6cm), justo a la salida del ducto actual, que se extienda en el vertedor, lo que permitiría que el aire entrara libremente, solo con la fricción en su contra.

Lo anterior se realiza con la finalidad de hacer que el perfil de velocidades entre de manera constante al aireador, lo que originaría el aumento de entrada de gasto de aire; sin embargo esto tiene que ser comprobado.

Se simularon diferentes condiciones, las cuales permitieron tener una visión más general del modelo y ayudaron a comprender el comportamiento para las diferentes situaciones estudiadas Se simularon dos casos estos son:

- 1. Se varió la cantidad de energía cinética turbulenta inicial con una velocidad de entrada constante.
- 2. La energía cinética turbulenta inicial ( E.C.) quedó constate variando la velocidad:
	- Velocidad de entrada constante, la velocidad entra con un valor constante.
	- Perfil de velocidades, se asignaron valores de velocidad en las diferentes celdas de entrada de tal forma que tuviera un perfil parabólico predeterminado (ver condiciones de frontera).

En el primer caso se observa que la variación en la cantidad de energía cinética turbulenta inicial (Ke), no ejercía gran influencia sobre la introducción de aire en el flujo de agua, ya que el valor de esta (Ke) tendía a un valor de saturación de  $\approx 0.35$  $[m<sup>2</sup>/s<sup>2</sup>]$  no importando su valor de entrada.

Se tomaron valores de gastos de aire (ver tabla 4.2) para las diferentes variaciones de este caso. Como resultado se obtuvo que las concentraciones de aire se encuentran entre 19.25% y 20.8% lo que da origen a que la cavitación prácticamente se elimine en esta zona crítica. Según Petarka (Balkema, 1991) -el cual encontró que los problemas de cavitación desaparecen con una concentración que oscila entre el 6% y el 8%- se elimina la cavitación y por lo tanto la erosión, lo cual ayudaría a aumentar la vida útil del la obra hidráulica de Huites.

| Proporción de E.C.<br>turbulenta (fact) | Gasto de aire | Velocidad<br>inicial del<br>chorro<br>$\lceil m/s \rceil$ | Concentración<br>de aire |
|-----------------------------------------|---------------|-----------------------------------------------------------|--------------------------|
| 0.00                                    | 0.192573      | 5.000                                                     | 19.2573                  |
| 0.03                                    | 0.192619      | 5.000                                                     | 19.2619                  |
| 0.06                                    | 0.194115      | 5.000                                                     | 19.4115                  |
| 0.09                                    | 0.196913      | 5.000                                                     | 19.6913                  |
| 0.12                                    | 0.200401      | 5.000                                                     | 20.0401                  |
| 0.15                                    | 0.204387      | 5.000                                                     | 20.4387                  |

**Tabla 4.2 gastos y concentraciones de aire obtenidos para las variaciones del primer caso.** 

La concentración de aire en el modelo numérico es de 19.6835%(tabla) el cual no difiere mucho de el valor experimental que es de 18.775% (tabla 4.1). Apenas existe una diferencia de 4.84% en los valores descartando los errores de medición dentro de los valores experimentales.

El gasto de aire tiene una relación dada por una ecuación de segundo grado con respecto a la variación de energía cinética turbulenta inicial, sin embargo la variación que existe conforme aumenta la cantidad de energía cinética turbulenta es casi nula, debido a que la variación no es mayor al 4.0% con respecto a la media, ver figura 4.8.

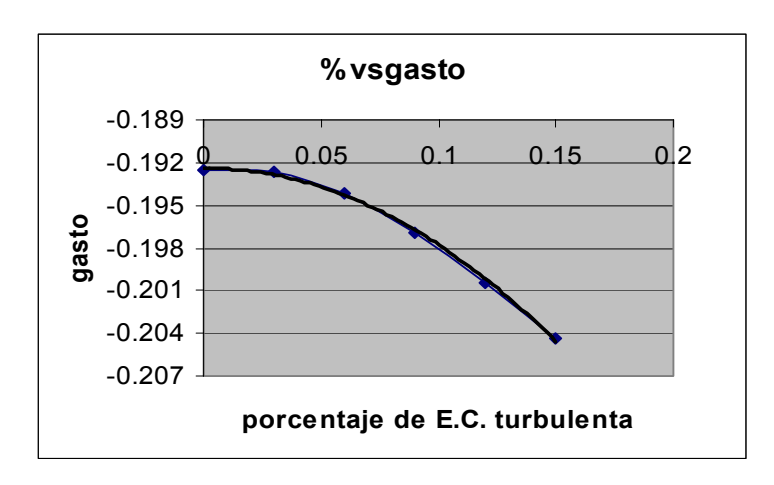

**Fig. 4.8 gráfica de proporción de cinética turbulenta inicial vs gasto** 

En el segundo caso la energía cinética turbulenta inicial ( E.C.) quedó constante, mientras que para la velocidad se estudiaron dos variantes:

> • Velocidad de entrada constante: el chorro de agua entra con un valor de velocidad constante.

• Perfil de velocidades: se asignaron valores de velocidad en las diferentes celdas de entrada de tal forma que tuviera un perfil parabólico predeterminado (ver condiciones de frontera).

Para la entrada de agua con velocidad constante ( fig.4.9 ), se observa que a medida que el agua avanza hacia abajo, el chorro cambia su perfil constante a uno parabólico, debido a la diferencia de velocidades entre el agua y el aire que se ejerce sobre el chorro de agua en su parte inferior, una vez desarrollado el flujo, la velocidad va de 4.75 [m/s] a 5.75 [m/s].

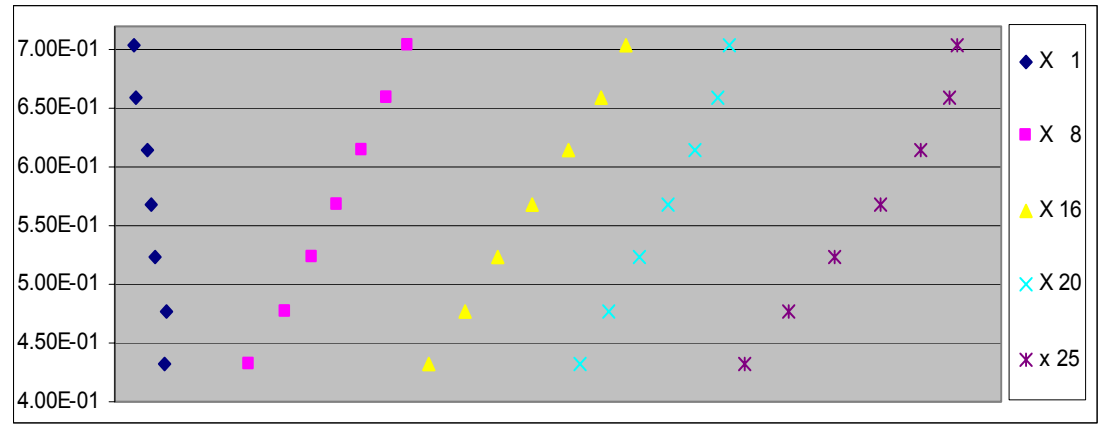

**Fig. 4.9 representaciones del flujo en diferentes celdas a lo largo del eje X, en la celda Z13, entrada de agua a velocidad constante.** 

En la tabla 4.3, se observan las tres simulaciones que se realizaron para esta variante, En ella se aprecia que la velocidad de entrada del chorro de agua no ejerce gran influencia sobre la concentración de aire, siempre y cuando el nivel de turbulencia (dado por Ke ) del chorro tenga suficiente turbulencia en su parte inferior.

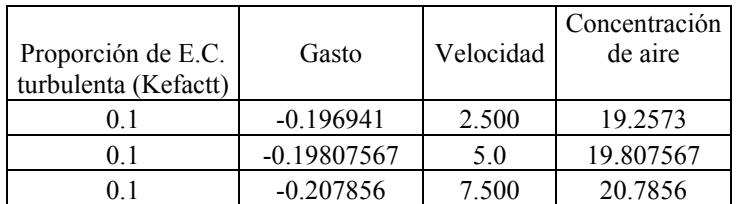

#### **Tabla 4.3. gastos y concentraciones de aire obtenidos para las variaciones del caso 2, velocidad constante.**

Para la segunda variante, el chorro de agua entró con un perfil de velocidad parabólico (ver condiciones de frontera del agua), el cual se conserva una vez desarrollado el flujo. Las velocidades van de 1.0 [m/s] a 5.17 [m/s].

En el fig.4.10, se puede observar que la parte inferior de los dos primeros perfiles de velocidades no se adaptan a una forma parabólica. Esto se debe a que el chorro de agua deja el piso del vertedor, el cual frena en su totalidad la primera capa del fluido  $(V=0)$ , entrando el chorro de agua al aireador. En este dispositivo, la diferencia de velocidades entre el chorro de agua y el aire que se encuentra en el aireador disminuye, ya que las capas inferiores del fluido incrementan su velocidad.

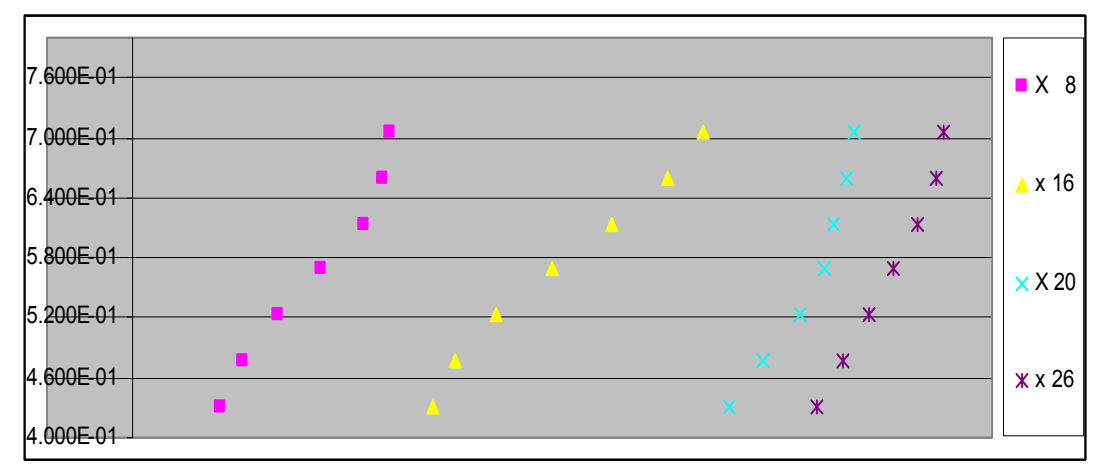

**Fig.4.10 representación del flujo en diferentes celdas a lo largo del eje X, en la celda Z13, entrada de agua con un perfil parabólico.** 

Por último podemos decir que el modelo de turbulencia de arrastre de aire en una superficie libre puede ser escalado y utilizado en casos posteriores, porque no considera variables de forma aleatoria, solo se concentra en fenómenos físicos del chorro de agua.

# 5. C O N C L U S I O N E S

En esta tesis se implementa un modelo de arrastre de aire en una superficie libre para simular el comportamiento del aire en un aireador de la presa Huites, en Sinaloa.

El modelo de turbulencia de arrastre de aire en una superficie libre esta basado en el equilibrio que existe entre tres fuerzas, que son:

a) tensión superficial, que se opone a la entrada de aire debido a que la capa que forman las moléculas de agua actúan como una membrana que impide la introducción del aire al interior del chorro.

b) la fuerza generada por la energía cinética turbulenta, que genera perturbaciones (semejantes a las olas del mar) en la parte inferior del chorro y que tiene el objetivo de de atrapar el aire que se encuentra disponible en el aireador.

c) la fuerza de gravedad, que ayuda a que las perturbaciones aumenten de tamaño, lo que trae como consecuencia que haya una mayor introducción de aire.

Comparaciones entre predicciones y datos experimentales, en términos de velocidad en el ducto, parámetro beta, gasto de aire y presión, muestran que se predicen adecuadamente. Sin embargo, la presión difiere de los datos experimentales un orden de magnitud mayor a la obtenida experimentalmente, debido principalmente a su forma de cálculo en la superficie libre, la cual sobrevalúa las presiones.

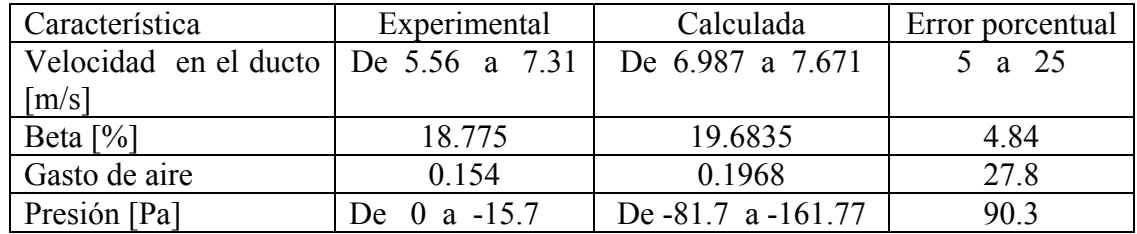

**Tabla 5.1 datos experimentales y calculados** 

La concetración que se requiere para evitar la cavitación y por consiguiente la erosión va del 6% al 8%. Sin embargo, el modelo que se utilizó en este trabajo dió una concentración de aire que se aproxima al 20%. Lo anterior nos asegura que el problema que se esta estudiando se elimina.

El agua puede absorber una cantidad de aire limitada, lo que lleva a concluir que para este caso se encuentra entre el 19% y el 25%. Lo anterior se puede deber a la estabilización de la energía cinética turbulenta, que es muy parecida a los datos experimentales, alrededor de 0.35  $\lceil m^2/s^2 \rceil$ .

De acuerdo a lo expuesto anteriormente, se puede concluir que el modelo estudiado en esta tesis (modelo de turbulencia de arrastre de aire en una superficie libre) modela adecuadamente la aerodinámica del flujo de aire dentro del aireador.

Por otra parte, la simulación numérica se considera mejor opción que el trabajo experimental desde el punto de vista económico, ya que no requiere un prototipo o un modelo físico a escala del sistema donde se puedan hacer los ensayos, cuya construcción y operación es frecuentemente costoso y lento. Adicionalmente, en el modelo o prototipo las mediciones requieren técnicas de medidas fiables y no intrusivas, que en muchos casos son difíciles de implementar. Un ejemplo de esta situación se observa en la parte del aireador donde se forma el vórtice. Sin embargo, datos experimentales siempre son recomendables para validar el modelo matemático.

Otra ventaja de la simulación es la obtención de una mayor cantidad de datos, ya que se conocen los valores de las variables en cada nodo de la malla.

En comparación con el modelo estudiado por Salinas [12], este modelo de arrastre de aire en una superficie libre puede ser escalado y utilizado en casos posteriores, porque no considera variables de forma aleatoria y solo se concentra en fenómenos físicos del chorro de agua

Este modelo numérico nos da una mayor aproximación a la realidad, al considerar fenómenos de gran influencia para la introducción de aire en el agua. Por lo tanto, para estudios posteriores se puede tomar en cuenta la permanencia del aire dentro del chorro, lo cual nos ayudaría a buscar el tiempo que tarda en actuar el aire para evitar la erosión por cavitación así como la cantidad de aire que solo pasa por el chorro, sin ser arrastrado por este.

Adicionalmente, el flujo se puede estudiar como una mezcla bifásica aire-agua mediante algún modelo bifásico (por ejemplo, Euleriano-Euleriano o Euleriano-Lagrangiano).

## B I B L I O G R A F I A

1. Wood,I (IAHR).(1991)Air entrainment in free-surface flows. A.A.Balkema, Rotterda 1991

2.http://fain.uncoma.edu.ar/centraleshidraulicas/archivos/PCH%20CAVITACION.PDF universidad nacional de comahue facultad de Ingeniería, buenos aires argentina).

3. Abbot M.B. and. Basco D.R, Computational Fluid Dynamics: An Introduction for Engineers, Longman Scientific and Technical John Wiley and Sons. 1989

4.Rutschman,P:Hager,W.Air entrainment by spillway aerators. ASCE, Journal of Hidraulic Engineering. Vol. 116, No.6, 1990

5.http://fluidos.eia.edu.co/obrashidraulicas/articulos/obrasdecontrolyexced/obras\_de\_co ntrol\_y\_exced.html.

6. Rutschman,P;Volkart,P. Spillway chute aeration. Water power & Dam Construction.January .1988.

7.Lira, E.Análisis numérico del flujo en vertedores de excedencia provisto de codo vertical. UNAM. 1994

8.Ferziger H.H. and Peric M.. Computational Methods for Fluid Dynamics. Springer-Verlag.1996.

9.Vicente y Rodríguez W. (2000). Simulación numérica de la combustión y formación de contaminantes en llamas turbulentas premezcladas pobres. Universidad de Zaragoza.

10.Echavez,G. Cavitación en vertedores. Publicaciones I. I., UNAM. No.415

11.Sanchez, J. Obras de excedencias de la presa Huites. I. I. segundo informe preliminar.UNAM..1994

12.Salinas Vázquez M. (1994). Estudio de los aireadores de la obra de excedencia de proyecto hidráulico huites. UNAM. México D. F.

13.Ludwing, J. C. , Qin, H.Q. and Spalding, D.B.. The PHOENICS Reference Manual, CHAM Ltd, London

14.http://www.flow3d.com/pdfs/TN61.pdf#search='Modeling%20Turbulent%20Entrain ment%20of%20air%20at%20a%20free%20Surface'

15.Knapp,R.; Dayly,J. Cvitation.McGraw Hill-Book Co.N.Y. .1970

16.Sanchez, J. Obras de excedencias de la presa Huites. I. I. tercer informe preliminar. **UNAM 1994** 

17.Arregín Cortés Felipe. Obras de excedencia. Ed. IMTA. México D.F.. 2000.

# APÉNDICE A

 $TALK=F;RUN(1,1);VDU=0$ 

```
 *************************************************************** 
  * 
  * GROUP 1. RUN TITLE AND OTHER PRELIMINARIES. 
 * 
TEXT(AEREADOR SECCION 5 4.5 GRADOS )
 * 
  *************************************************************** 
 * 
  * GROUP 2. TRANSIENCE; TIME-STEP SPECIFICATION. 
STEADY=F 
TLAST=GRND 
LSTEP=2500 
TEXT(AEREADOR SECCION 5 4.5 GRADOS )
 * 
  *************************************************************** 
 * 
  * GROUP 3. X-DIRECTION GRID SPECIFICATION. 
 * 
NX=26INTEGER(NXF01,NXL01); NXF01=1; NXL01=1 
INTEGER(NXF02,NXL02); NXF02=2; NXL02=25 
INTEGER(NXF03,NXL03); NXF03=25; NXL03=26 
 * 
  *************************************************************** 
 * 
  * GROUP 4. Y-DIRECTION GRID SPECIFICATION. 
 * 
NY=22 
INTEGER(NYF01,NYL01); NYF01=1; NYL01=9 
INTEGER(NYF02,NYL02); NYF02=10; NYL02=16 
INTEGER(NYF03,NYL03); NYF03=17; NYL03=22 
 * 
  *************************************************************** 
  * 
* GROUP 5. Z-DIRECTION GRID SPECIFICATION. 
NZ = 20INTEGER(NZF01,NZL01); NZF01=1; NZL01=5 
INTEGER(NZF02,NZL02); NZF02=6; NZL02=20 
 * 
  *************************************************************** 
 * 
  * GROUP 6. BODY-FITTED COORDINATES OR GRID DISTORTION. 
 * 
BFC=T ;NONORT=T ;READCO(GRID)
```

```
 * 
  *************************************************************** 
 * 
  * GROUP 7. VARIABLES STORED, SOLVED & NAMED. 
  * 
  * SOLVE FOR THE PRESSURE 
SOLVE(P1); SOLUTN(P1,Y,Y,N,N,N,N) 
STORE ( DEN1 , PRPS, NPOR ) 
SOLVE ( SURN , VFOL ) 
SOLVE(U1);SOLUTN(U1,Y,Y,N,Y,N,N) 
SOLVE(V1);SOLUTN(V1,Y,Y,N,Y,N,N) 
SOLVE(W1);SOLUTN(W1,Y,Y,N,Y,N,N) 
  * 
  * C1 ES PARA BETA; C2 ES PARA DP/RHO*G*H 
STORE(C2,C1) 
  *************************************************************** 
 * 
  * GROUP 8. TERMS (IN DIFFERENTIAL EQUATIONS) & DEVICES. 
GALA = TTERMS(SURN,N,N,N,N,P,P); TERMS(VFOL,N,N,N,N,P,P) 
RLOLIM = 0.3RUPLIM = 0.7 * 
 * 
  *************************************************************** 
 * 
  * GROUP 9. PROPERTIES OF THE MEDIUM (OR MEDIA). 
 * 
  * SET FIRST-PHASE DENSITY VALUE 
RHO1 = GRND10ENUL = GRND10PRESS0=1.E5 
  * SET LAMINAR KINEMATIC VISCOSITY 
  ENU = 1.589E-06 ENUL2= 1.589E-06 
  * SELECT K-E TURBULENCE MODEL 
 * ENUT = CMU * (MIXING-STRLEN) * K^{**}0.5* EL1 = (CD * K^{**}1.5)/ETURMOD(KEMODL) 
  * 
STORE(ENUT) 
  *************************************************************** 
 * 
  * GROUP 11. INITIALIZATION OF VARIABLE OR POROSITY FIELDS. 
 * 
REAL(KEINI, EPINI, VM) 
VM=5.0 
KENI=(0.09*VM)*2EPINI=((0.09**0.75)*KEINI**1.5)/(0.1*56E-3)
```
REAL(FACT)  $RG(10)=0.0737$  $RG(11)=9.8$  $RG(25)=5.00$ FIINIT(NPOR)=1.0 PATCH(DINI,INIVAL,NXF01,NXL02,NYF01,NYL03,NZF01,NZL01,1,1) INIT(DINI,SURN,0,0) INIT (DINI,VFOL,0,0) INIT (DINI,PRPS,0,0) INIT (DINI,DEN1,0,1.189) INIT (DINI,V1,0,-5.0) INIT (DINI,EP,0,2.21) INIT (DINI,KE,0,0.022) PATCH(AGUA,INIVAL,NXF01,NXL03,NYF02,NYL02,NZF02,NZL02,1,1) INIT (AGUA,SURN,0,1) INIT (AGUA,VFOL,0,1) INIT (AGUA,PRPS,0,67) INIT (AGUA,DEN1,0,1000.0) INIT (AGUA,U1,0,VM) INIT (AGUA,KE,0,KEINI) INIT (AGUA,EP,0,EPINI)

PATCH(AIRE1,INIVAL,NXF01,NXL03,NYF03,NYL03,NZF01,NZL02,1,1) INIT (AIRE1,SURN,0,0) INIT (AIRE1,VFOL,0,0) INIT (AIRE1,PRPS,0,0) INIT (AIRE1,DEN1,0,1.189) INIT (AIRE1,P1,0,0.)

PATCH(AIRE2,INIVAL,NXF01,NXL03,NYF01,NYL01,NZF01,NZL02,1,1) INIT (AIRE2,SURN,0,0) INIT (AIRE2,VFOL,0,0) INIT (AIRE2,PRPS,0,0) INIT (AIRE2,DEN1,0,1.189) INIT (AIRE2,EP,0,2.0) INIT (AIRE2,KE,0,0.021)

PATCH(AIRE3,INIVAL,NXF01,NXL03,NYF02,NYL02,NZF01,NZL01,1,1) INIT (AIRE3,SURN,0,0) INIT (AIRE3,VFOL,0,0) INIT (AIRE3,PRPS,0,0) INIT (AIRE3,DEN1,0,1.189) CONPORT(DUCTLAT,0.0,CELL,-19,NXL02,-1,-20,-1,-5) CONPORT (DUCTPARED,0.0,HIGH,-2,-18,-10,-16,-5,-5)

\*

CONPOR(PRD01,0.0,CELL,-NXF01,-NXL01,-NYF01,-20,-NZF01,-NZL01) \* FULLY-BLOCKED (NON-POROUS) REGION, NAMED PRD02 CONPOR(PRD02,0.0,CELL,-NXF03,-NXL03,-NYF01,-20,-NZF01,-NZL01)

 \* FULLY-BLOCKED (NON-POROUS) REGION, NAMED OBS04 CONPOR(OBS04,0.0,CELL,-NXF01,-NXL01,-NYF01,-NYL01,-NZF01,-NZL02)

 \* FULLY-BLOCKED (NON-POROUS) REGION, NAMED OBS05 CONPOR(OBS05,0.0,CELL,-NXF03,-NXL03,-NYF01,-NYL01,-NZF01,-NZL02) CONPOR(EAU,0.0,SOUTH,NXF01,NXL03,NYF02,NYF02,NZF02,NZL02) CONPOR(EAUDEUX,0.0,NORTH,NXF01,NXL03,16,16,NZF02,NZL02)

 \* \*\*\*\*\*\*\*\*\*\*\*\*\*\*\*\*\*\*\*\*\*\*\*\*\*\*\*\*\*\*\*\*\*\*\*\*\*\*\*\*\*\*\*\*\*\*\*\*\*\*\*\*\*\*\*\*\*\*\*\*\*\*\* \*

\*

 \* GROUP 13. BOUNDARY CONDITIONS AND SPECIAL SOURCES. \*

PATCH(AIRF,NORTH,NXF02,NXL02,9,9,NZF02,NZL02,1 ,LSTEP) COVAL(AIRF,P1,FIXFLU,GRND7)

PATCH(WATERF,SOUTH,NXF02,NXL02,10,10,NZF02,NZL02,1 ,LSTEP) COVAL(WATERF,SURN,FIXFLU,GRND8)

PATCH(WAIRF,NWALL,NXF02,NXL02,9,9,NZF02,NZL02,1 ,LSTEP) COVAL(WAIRF, U1, GRND2, 5.0)

PATCH ( TEMPO , CELL ,1 ,NX ,1 ,NY ,1 ,NZ ,1 ,LSTEP) COVAL ( TEMPO , SURN , GRND , GRND )

\* OUTLET BOUNDARY CONDITION, NAMED ATRAS

PATCH(ATRAS,WEST,NXF01,NXF01,NYF03,NYL03,NZF02,NZL02,1,LSTEP) COVAL(ATRAS, P1, FIXP,0.) COVAL(ATRAS, U1, ONLYMS,SAME) COVAL(ATRAS, V1, ONLYMS,SAME) COVAL(ATRAS, W1, ONLYMS,SAME) COVAL(ATRAS,VFOL, ONLYMS,SAME ) COVAL (ATRAS,SURN,FIXP,0.) COVAL(ATRAS,KE, ONLYMS,SAME) COVAL(ATRAS,EP, ONLYMS,SAME)

 \* OUTLET BOUNDARY CONDITION, NAMED TECHO1 PATCH(TECHO1,NORTH,NXF01,NXL03,NYL03,NYL03,NZF01,NZL02,1,LSTEP) COVAL(TECHO1, P1, FIXP, 0.000E+00) COVAL(TECHO1, KE, ONLYMS,SAME) COVAL(TECHO1, EP, ONLYMS,SAME) COVAL(TECHO1, SURN, FIXP,0.0)

 \* OUTLET BOUNDARY CONDITION, NAMED DELANTE PATCH(DELANTE,EAST,NXL03,NXL03,NYF03,NYL03,NZF02,NZL02,1,LSTEP) COVAL(DELANTE,P1,FIXP,0.0) COVAL(DELANTE,SURN,FIXP,0. ) COVAL(DELANTE,U1,ONLYMS,SAME) COVAL(DELANTE,V1,ONLYMS,SAME) COVAL(DELANTE,W1,ONLYMS,SAME)

### COVAL(DELANTE,KE,ONLYMS,SAME) COVAL(DELANTE,EP,ONLYMS,SAME)

 \* OUTLET BOUNDARY CONDITION, NAMED TECHO1 PATCH(SIDE, LOW, NXF01, NXL03, 21, NYL03, NZF01, NZF01,1,LSTEP) COVAL(SIDE, P1, FIXP, 0.000E+00) COVAL(SIDE, KE, ONLYMS,SAME) COVAL(SIDE, SURN, FIXP,0.0) INLET(CHORROI, WEST, 1, 1, NYF02, NYL02, NZF02, NZL02,1,LSTEP) VALUE(CHORROI, P1, 1000.\*5.) VALUE(CHORROI, U1, 5.) VALUE(CHORROI, V1, 0.) VALUE(CHORROI, W1, 0.) VALUE(CHORROI,VFOL,1. / 1000.0 ) COVAL (CHORROI,SURN,FIXFLU,5.\*1.) COVAL(CHORROI,KE,FIXVAL,KEINI) COVAL(CHORROI,EP,FIXVAL,EPINI)

PATCH(CHORROO, EAST, NX, NX, NYF02, NYL02, NZF02, NZL02,1,LSTEP) COVAL(CHORROO,P1,GRND1,0.0) COVAL(CHORROO,SURN,FIXFLU,GRND1 ) COVAL(CHORROO,U1,ONLYMS,SAME) COVAL(CHORROO,V1,ONLYMS,SAME) COVAL(CHORROO,W1,ONLYMS,SAME) COVAL(CHORROO,KE,ONLYMS,SAME) COVAL(CHORROO,EP,ONLYMS,SAME)

```
PATCH(DUCTO,LWALL,NXF02,9,NYF01,NYL02,NZF01,NZF01,1,LSTEP) 
COVAL(DUCTO, U1, GRND2, 0.0) 
COVAL(DUCTO, V1, GRND2, 0.0) 
COVAL(DUCTO, KE, GRND2, GRND2) 
COVAL(DUCTO, EP, GRND2, GRND2) 
  **************************************
```
 \* \* GROUP 14. DOWNSTREAM PRESSURE FOR PARAB=.TRUE.. \* \* \*\*\*\*\*\*\*\*\*\*\*\*\*\*\*\*\*\*\*\*\*\*\*\*\*\*\*\*\*\*\*\*\*\*\*\*\*\*\*\*\*\*\*\*\*\*\*\*\*\*\*\*\*\*\*\*\*\*\*\*\*\*\*

\*

\* GROUP 15. TERMINATION OF SWEEPS.

\*

\* NUMBER OF ITERATIVE SWEEPS (OUTER ITERATIONS)

### LSWEEP=35

 $LG(11)=T$  $LG(10)=F$  LG(11) GRAVAR DATOS PARA SER REUTILIZADOS LG(10) REINICIAR CALCULO CON DATOS GRAVADOS CON LG(11)

```
 * 
  *************************************************************** 
  * GROUP 16. TERMINATION OF ITERATIONS. 
 * 
LITER(SURN)=1 
 * 
  *************************************************************** 
 * 
  * GROUP 17. UNDER-RELAXATION DEVICES. 
 * 
VARMIN(P1)=-8000VARMAX(P1)=4000 
  * LG(10)=T PARA FORMULACION CON GAMA 
  * LG(20)=T PARA IMPRIMIR LOS VALORES DE GASTO 
  * LG(19)=T PARA IMPRIMIR Y CALCULAR AREAS 
RELAX(P1,LINRLX,0.10) 
REAL(SCALEL,SCALEU);SCALEL= 1.000E-01;SCALEU= 3.500E+00*1.0 
RELAX(U1,FALSDT, 5.000E-03) 
RELAX(V1,FALSDT, 5.000E-03) 
RELAX(W1,FALSDT, 5.000E-03) 
RELAX(SURN,FALSDT, 5.000E-03) 
RELAX(VFOL,FALSDT, 5.000E-03) 
RELAX(KE,FALSDT, 1.000E-03) 
RELAX(EP,FALSDT, 1.000E-03) 
 * 
  *************************************************************** 
 * 
  * GROUP 18. LIMITS ON VARIABLES OR INCREMENTS TO THEM. 
 * 
VARMIN(SURN)=0; VARMAX(SURN)=1 
 * 
  *************************************************************** 
  * 
  * GROUP 19. DATA COMMUNICATED BY SATELLITE TO GROUND. 
 * 
SURE = TIPRPSA=67 
IPRPSB=0 
 * 
  *************************************************************** 
  * GROUP 20. PRELIMINARY PRINT-OUT. 
  * ACTIVATE PRINTOUT OF SATELLITE DATA. 
ECHO=T 
 * 
  *************************************************************** 
 * 
  * GROUP 21. PRINT-OUT OF VARIABLES. 
 * 
  * PRINTOUT FOR THE PRESSURE
```

```
OUTPUT(P1,N,N,N,Y,Y,Y) 
  * PRINTOUT FOR THE X-DIRECTION VELOCITY COMPONENT 
OUTPUT(U1,N,N,N,Y,Y,Y) 
  * PRINTOUT FOR THE Y-DIRECTION VELOCITY COMPONENT 
OUTPUT(V1,N,N,N,Y,Y,Y) 
  * PRINTOUT FOR THE Z-DIRECTION VELOCITY COMPONENT 
OUTPUT(W1,N,N,N,Y,Y,Y) 
  * PRINTOUT FOR THE TURBULENT KINETIC ENERGY 
OUTPUT(KE,N,N,N,Y,Y,Y) 
  * PRINTOUT FOR THE KINETIC-ENERGY DISSIPATION RATE 
OUTPUT(EP_{N}N_{N}N_{Y}Y_{N})OUTPUT(C2,N,N,N,Y,Y,Y) 
OUTPUT(ENUT,N,N,N,Y,Y,Y) 
 * 
  *************************************************************** 
  * 
  * GROUP 22. SPOT-VALUE PRINT-OUT. 
 * 
  * X-DIRECTION INDEX OF SPOT-VALUE 
IXMON=15 
  * Y-DIRECTION INDEX OF SPOT-VALUE 
IYMON=2 
  * Z-DIRECTION INDEX OF SPOT-VALUE 
IZMON=15 
 * 
USORC=T 
 * 
  *************************************************************** 
 * 
  * GROUP 23. FIELD PRINT-OUT AND PLOT CONTROL. 
 * 
  * FREQUENCY OF TABULATION/PLOTS OF SPOT/RESIDUALS VALUES 
  * (DO NOT RESET) 
NPI.T=1 * PRINT TABLES AND PLOTS OF SPOT-VALUES AND RESIDUALS 
ITABL=3 
 * 
  *************************************************************** 
 * 
  * GROUP 24. PREPARATIONS FOR CONTINUATION RUNS. 
 * 
  * SAVE THE FINAL FLOW FIELD IN A RE-START FILE 
SAVE=T; NSAVE=CHAM 
 * 
  ***************************************************************
```
**STOP** 

# APÉNDICE B

C<HTML><BODY><PRE><STRONG><!-- C.... FILE NAME GROUND.FTN--------------------------------230597 SUBROUTINE GROUND INCLUDE 'LP33/D\_INCLUD/SATEAR' INCLUDE 'LP33/D\_INCLUD/GRDLOC' INCLUDE 'LP33/D\_INCLUD/SATGRD' INCLUDE 'LP33/D\_INCLUD/GRDEAR' INCLUDE 'LP33/D\_INCLUD/GRDBFC' COMMON/GENI/NXNY,IGFIL1(8),NFM,IGF(21),IPRL,IBTAU,ILTLS,IGFIL(15), 1 ITEM1,ITEM2,ISPH1,ISPH2,ICON1,ICON2,IPRPS,IRADX,IRADY,IRADZ,IVFOL COMMON/DRHODP/ITEMP,IDEN/DVMOD/IDVCGR CXXXXXXXXXXXXXXXXXXXXXXXXXXXXXXXXXXXXXXX USER SECTION STARTS:  $\mathcal{C}$ C 1 SET DIMENSIONS OF DATA-FOR-GROUND ARRAYS HERE. WARNING: THE C CORRESPONDING ARRAYS IN THE MAIN PROGRAM OF THE **SATELLITE** C AND EARTH MUST HAVE THE SAME DIMENSIONS. PARAMETER (NLG=100, NIG=200, NRG=200, NCG=100)  $\mathcal{C}$ COMMON/LGRND/LG(NLG)/IGRND/IG(NIG)/RGRND/RG(NRG)/CGRND/CG(NC G) LOGICAL LG CHARACTER\*4 CG C PARAMETER(NXDIM=26,NYDIM=22) DIMENSION VELU(NYDIM,NXDIM),VELV(NYDIM,NXDIM),VELW(NYDIM,NXDIM) DIMENSION GYCOOR(NYDIM,NXDIM),GXCOOR(NYDIM,NXDIM) DIMENSION GVU(NYDIM,NXDIM),GVV(NYDIM,NXDIM),GVW(NYDIM,NXDIM) DIMENSION GPRES(NYDIM,NXDIM),GSURN(NYDIM,NXDIM),GVFOL(NYDIM,NXDIM) DIMENSION GPRPS(NYDIM,NXDIM) DIMENSION GRDEN(NYDIM,NXDIM),GREP(NYDIM,NXDIM) DIMENSION GRC2(NYDIM,NXDIM),GRKE(NYDIM,NXDIM),GSEVAL(NYDIM,NXDIM) DIMENSION GUX(13),GVX(13),GKX(13),GEX(13) SAVE GUX,GVX,GKX,GEX C 2 USER DIMENSIONS OWN ARRAYS HERE, FOR EXAMPLE: C DIMENSION GUH(10,10),GUC(10,10),GUX(10,10),GUZ(10)

 $\mathcal{C}$ 

C 3 USER PLACES HIS DATA STATEMENTS HERE, FOR EXAMPLE:

C DATA NXDIM,NYDIM/10,10/

C

C 4 INSERT OWN CODING BELOW AS DESIRED, GUIDED BY GREX EXAMPLES. C NOTE THAT THE SATELLITE-TO-GREX SPECIAL DATA IN THE LABELLED C COMMONS /RSG/, /ISG/, /LSG/ AND /CSG/ CAN BE INCLUDED AND C USED BELOW BUT THE USER MUST CHECK GREX FOR ANY CONFLICTING C USES. THE SAME COMMENT APPLIES TO THE EARTH-SPARE WORKING C ARRAYS EASP1, EASP2,....EASP20. IN ADDITION TO THE EASPS, C THERE ARE 10 GROUND-EARTH SPARE ARRAYS, GRSP1,...,GRSP10, C SUPPLIED SOLELY FOR THE USER, WHICH ARE NOT USED BY GREX. IF C THE CALL TO GREX HAS BEEN DEACTIVATED THEN ALL OF THE ARRAYS C MAY BE USED WITHOUT RESERVATION.  $\mathcal{C}$  1001 CONTINUE C.....INICIALIZO DTNEXT PARA EL PRIMER PASO TEMPORAL DTNEXT=1.0E-6  $\mathcal{C}$ C \* -----------GROUP 1 SECTION 3 --------------------------- C---- USE THIS GROUP TO CREATE STORAGE VIA MAKE, GXMAKE ETC WHICH IT IS C ESSENTIAL TO DUMP TO PHI (OR PHIDA) FOR RESTARTS C USER MAY HERE CHANGE MESSAGE TRANSMITTED TO THE VDU **SCREEN**  IF(.NOT.NULLPR.AND.IDVCGR.EQ.0) 1 CALL WRYT40('GROUND FILE IS GROUND.F OF: 230597 ') CALL MAKE (DXU2D) CALL MAKE (DYV2D) CALL MAKE (DZWNZ) CALL MAKE (YG2D) CALL MAKE (XG2D)  $\mathcal{C}$  RETURN C--- GROUP 2. TRANSIENCE; TIME-STEP SPECIFICATION C 2 CONTINUE DT=DTNEXT WRITE  $(6, *)$  'COEFGR: DT = ', DT DTNEXT=GREAT WRITE(\*,\*) "GREAT=",GREAT **RETURN**  89 CONTINUE C \* ------------------- SECTION 9 ---- DIFFUSION COEFFICIENTS C--- ENTERED WHEN UDIFF =.TRUE.; BLOCK-LOCATION INDICES ARE LAE C FOR EAST, LAW FOR WEST, LAN FOR NORTH, LAS FOR C SOUTH, LD11 FOR HIGH, AND LD11 FOR LOW.

C USER SHOULD PROVIDE INDVAR AND NDIREC IF'S AS ABOVE.

C EARTH WILL APPLY THE DIFCUT AND GP12 MODIFICATIONS AFTER THE USER

- C HAS MADE HIS SETTINGS.
- $\overline{C}$
- **RETURN**
- C \* ------------------- SECTION 12 --- LINEARISED SOURCES
- C.......CALCULO DEL TIEMPO DE DISIPACION, Y ALMACENAMIENTO
- C EN SDIS
- C CALL GETYX(DXU2D,DX,NYDIM,NXDIM)
- C CALL GETYX(DYV2D,DY,NYDIM,NXDIM)
- C CALL GETYX(DZWNZ,DZ,NYDIM,NXDIM) CALL GETYX(U1,VELU,NYDIM,NXDIM) CALL GETYX(V1,VELV,NYDIM,NXDIM) CALL GETYX(W1,VELW,NYDIM,NXDIM) CALL GETYX(YG2D,GYCOOR,NYDIM,NXDIM) CALL GETYX(XG2D,GXCOOR,NYDIM,NXDIM)
- $C$  DO JY=1.NY
- C WRITE(6,\*)'VEL',JY,VELU(JY,8),VELV(JY,8),VELW(JY,8)
- C WRITE(6,\*)'DX',JY,GYCOOR(JY,8),GXCOOR(JY,8),DZ
- C ENDDO

```
 DO JX=1,NX 
    DO JY=1,NY 
     IF (JX.LT.NX) THEN 
     GDX=GXCOOR(JY,JX+1)-GXCOOR(JY,JX) 
     ELSE 
     GDX=GXCOOR(JY,JX)-GXCOOR(JY,JX-1) 
     ENDIF 
     IF (JY.LT.NY) THEN 
     GDY=GYCOOR(JY+1,JX)-GYCOOR(JY,JX) 
     ELSE 
     GDY=GYCOOR(JY,JX)-GYCOOR(JY-1,JX) 
     ENDIF 
     TIMEM=MIN(0.4*GDX/ABS(VELU(JY,JX)+0.000001), 
   1 0.4*GDY/ABS(VELV(JY,JX)+0.000001), 
   2 0.4*0.014285714/ABS(VELW(JY,JX)+0.000001)) 
     IF(TIMEM.NE.0.0) THEN 
     IF(TIMEM.LE.DTNEXT) DTNEXT=TIMEM 
    ENDIF 
    ENDDO 
    ENDDO 
    DO JX=1,NX 
    DO JY=1,NY 
    TIMEM=MIN(GDX*GDX/0.000015, 
   1 GDY*GDY/0.000015, 
   1 0.014285714*0.0142857/0.000015) 
C 2 0.00188235*0.00188235/0.000015)
```
C IF(TIMEM.NE.0.0) THEN

- C IF(TIMEM.LE.DTNEXT) DTNEXT=TIMEM
- C ENDIF

 ENDDO ENDDO

C WRITE(6,\*)'DT=',DTNEXT,DZ,DZG

RETURN

- C \* SEE THE EQUIVALENT SECTION IN GREX FOR THE INDICES TO BE
- C USED IN SECTIONS 7 16

 $\mathcal{C}$ 

C \* MAKE ALL OTHER GROUP-8 CHANGES IN GROUP 19.

1312 CONTINUE

```
C------------------- SECTION 13 ------------------- VALUE = GRND1 
     WRITE(6,*)'AFUERA',FACT
```
C IF(NPATCH.EQ.'CHORROI') THEN

C

- C REAL(FACT)
	- $FACT=RG(25)$

WRITE(6,\*)'ADENTRO',FACT

- $C$  DO JY=1.13
- C WRITE(6,\*)GUX(JY),GVX(JY),GEX(JY),GKX(JY)
- C ENDDO
- C STOP

```
 IF(INDVAR.EQ.P1) THEN
```

```
 DO JX=1,NX
```

```
 DO JY=10,16
```

```
 GSEVAL(JY,JX)=GUX(JY-9)*1000.0
```

```
 ENDDO
```
 ENDDO ELSEIF(INDVAR.EQ.U1) THEN

DO JX=1,NX

DO JY=10,16

```
 GSEVAL(JY,JX)=GUX(JY-9)
```

```
 ENDDO
```
- ENDDO
- C ELSEIF(INDVAR.EQ.V1) THEN
- C DO JX=1,NX
- $C$  DO JY=10,16
- $C$  GSEVAL(JY,JX)=GVX(JY-9)
- C ENDDO
- C ENDDO

```
 ELSEIF(INDVAR.EQ.SURN) THEN 
 DO JX=1,NX 
 DO JY=10,16 
 GSEVALJY,JX=1.*GUXJY-9)
 ENDDO
```

```
 ENDDO
```

```
 ELSEIF(INDVAR.EQ.EP) THEN 
 DO JX=1,NX
```
```
 DO JY=10,16 
     GSEVAL(JY,JX)=GEX(JY-9) 
    ENDDO 
    ENDDO 
    ELSEIF(INDVAR.EQ.KE) THEN 
    DO JX=1,NX 
    DO JY=10,16 
     GSEVAL(JY,JX)=GKX(JY-9)*FACT 
     WRITE(6,*)GSEVAL(JY,1) 
    ENDDO 
    ENDDO 
    ENDIF 
    CALL SETYX(VAL,GSEVAL,NYDIM,NXDIM) 
C ENDIF 
    RETURN 
1318 CONTINUE 
C------------------- SECTION 19 ------------------- VALUE = GRND7 
C IF(NPATCH.EQ.'AIRF') THEN<br>C IF(INDVARCH.EO.V1) THEN
    IF(INDVARCH.EQ.V1) THEN
    CALL GETYX(EP,GREP,NYDIM,NXDIM) 
    CALL GETYX(KE,GRKE,NYDIM,NXDIM) 
    CALL GETYX(V1,VELV,NYDIM,NXDIM) 
   GTS=RG(10) GGRAV=RG(11) 
    DO JX=1,24 
    DO JY=1,NY 
     IF(IZ.GE.6)THEN 
     IF(JY.EQ.9) THEN 
    GEPM=0.5*(GREF(JY+1,JX)+GREF(JY+1,JX)) GKEM=0.5*(GRKE(JY+1,JX)+GRKE(JY+1,JX)) 
     GTL=0.09*GKEM**(3./2)/GEPM 
     GPD=-1000.5*GGRAV*GTL+GTS/GTL 
     GGRPRES=1000.5*GKEM-GPD 
     GVELV=VELV(JY,JX) 
C WRITE(6,*)IZ,JX,(0.5*(2.*(GGRPRES)/1000.)**0.5),GVELV 
C 1 ,GTL,GKEM,GPD 
     IF(GGRPRES.LE.0.0) THEN 
     GSEVAL(JY, JX)=0.0 ELSE 
      GSEVAL(JY,JX)=-(0.5*(2.*(GGRPRES)/1000.)**0.5) 
     ENDIF 
     ENDIF 
     ELSE 
     GSEVAL(JY,JX)=1.0 
     ENDIF 
    ENDDO 
    ENDDO 
    CALL SETYX(VAL,GSEVAL,NYDIM,NXDIM)
```

```
\mathcal{C}ENDIF
\mathcal{C}ENDIF
   RETURN
1319 CONTINUE
C------------------- SECTION 20 ------------------- VALUE = GRND8
    IF(NPATCH.EQ.'AIRF') THEN
\mathcal{C}\mathcal{C}IF(INDVARCH.EO.V1) THEN
  CALL GETYX(EP, GREP, NYDIM, NXDIM)
   CALL GETYX(KE, GRKE, NYDIM, NXDIM)
   CALL GETYX(V1.VELV.NYDIM.NXDIM)
   GTS=RG(10)GGRAV=RG(11)DO JX=1.24DO JY=1, NY
   IF(IZ.GE.6)THEN
    IF(JY.EO.10) THEN
    GEPM=0.5*(GREF(JY,JX)+GREF(JY,JX))GKEM=0.5*(GRKE(JY,JX)+GRKE(JY,JX))
    GTL=0.09*GKEM**(3./2)/GEPM
    GPD=1000.5*GGRAV*GTL+GTS/GTL
    GGRPRES = 1000.5*GKEM-GPDGVELV=VELV(JY,JX)
\mathcal{C}WRITE(6,*)IZ,JX,(0.5*(2.*(GGRPRES)/1000.)**0.5),GVELV
C_{\mathcal{L}}1 .GTL, GKEM, GPD
    IF(GGRPRES.LE.0.0) THEN
    GSEVAL(JY, JX)=0.0ELSE
     GSEVAL(JY,JX)=-(0.5*(2*(GGRPRES)/1000.)*0.5)ENDIF
    ENDIF
    ELSE
    GSEVAL(JY, JX)=1.0ENDIF
   ENDDO
   ENDDO
  CALL SETYX(VAL, GSEVAL, NYDIM, NXDIM)
\mathcal{C}ENDIF
\mathcal{C}ENDIF
   RETURN
C* MAKE CHANGES TO DATA FOR GROUPS 15, 16, 17, 18 GROUP 19.
\mathcal{C}C--- GROUP 19. SPECIAL CALLS TO GROUND FROM EARTH
\mathcal{C}19 GO TO (191,192,193,194,195,196,197,198,199,1910,1911),ISC
```
**191 CONTINUE** 

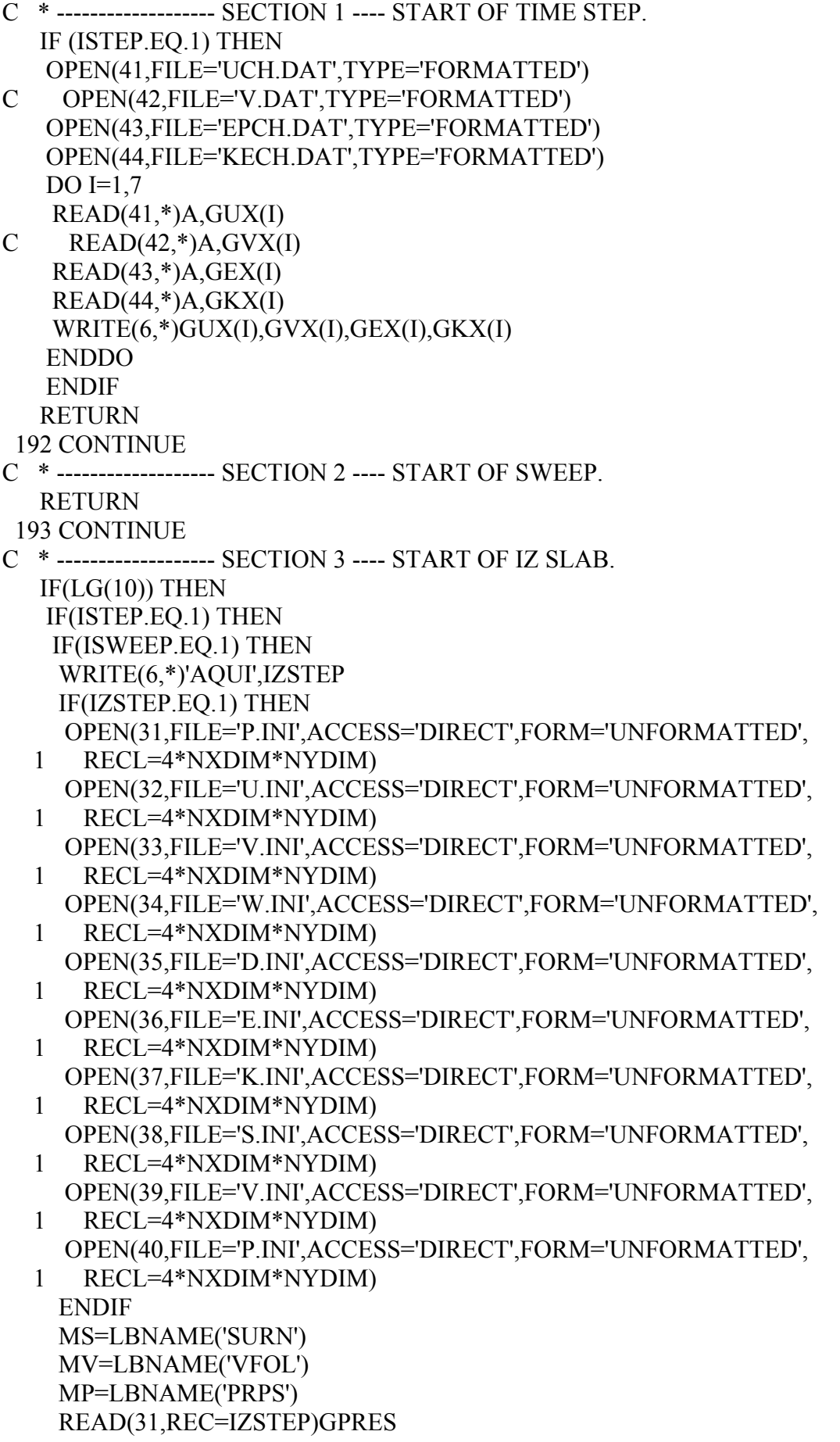

 READ(32,REC=IZSTEP)GVU READ(33,REC=IZSTEP)GVV READ(34,REC=IZSTEP)GVW READ(35,REC=IZSTEP)GRDEN READ(36,REC=IZSTEP)GREP READ(37,REC=IZSTEP)GRKE READ(38,REC=IZSTEP)GSURN READ(39,REC=IZSTEP)GVFOL READ(40,REC=IZSTEP)GPRPS CALL SETYX(P1,GPRES,NYDIM,NXDIM) CALL SETYX(U1,GVU,NYDIM,NXDIM) CALL SETYX(V1,GVV,NYDIM,NXDIM) CALL SETYX(W1,GVW,NYDIM,NXDIM) CALL SETYX(DEN1,GRDEN,NYDIM,NXDIM) CALL SETYX(EP,GREP,NYDIM,NXDIM) CALL SETYX(KE,GRKE,NYDIM,NXDIM) CALL SETYX(MS,GSURN,NYDIM,NXDIM) CALL SETYX(MV,GVFOL,NYDIM,NXDIM) CALL SETYX(MP, GPRPS, NYDIM, NXDIM) GOTO 196 ELSE  $LG(12)=T$  GOTO 198 ENDIF  $C$   $CLOSE(31)$ C CLOSE(32)  $C$   $CLOSE(33)$ C CLOSE(34)  $C$   $CLOSE(35)$ C CLOSE(36)  $C$   $CLOSE(37)$ C CLOSE(38) C CLOSE(39)  $C$   $CLOSE(40)$  ENDIF ENDIF **RETURN**  196 CONTINUE C \* ------------------- SECTION 6 ---- FINISH OF IZ SLAB. IF(LG(11)) THEN IF(ISTEP.EQ.LSTEP) THEN IF(ISWEEP.EQ.LSWEEP) THEN WRITE(6,\*)'AQUI',IZSTEP IF(IZSTEP.EQ.1) THEN OPEN(31,FILE='P.FIN',ACCESS='DIRECT',FORM='UNFORMATTED', 1 RECL=4\*NXDIM\*NYDIM) OPEN(32,FILE='U.FIN',ACCESS='DIRECT',FORM='UNFORMATTED', 1 RECL=4\*NXDIM\*NYDIM) OPEN(33,FILE='V.FIN',ACCESS='DIRECT',FORM='UNFORMATTED',

```
 1 RECL=4*NXDIM*NYDIM) 
    OPEN(34,FILE='W.FIN',ACCESS='DIRECT',FORM='UNFORMATTED', 
   1 RECL=4*NXDIM*NYDIM) 
    OPEN(35,FILE='D.FIN',ACCESS='DIRECT',FORM='UNFORMATTED', 
  1 RECL=4*NXDIM*NYDIM) 
    OPEN(36,FILE='E.FIN',ACCESS='DIRECT',FORM='UNFORMATTED', 
   1 RECL=4*NXDIM*NYDIM) 
    OPEN(37,FILE='K.FIN',ACCESS='DIRECT',FORM='UNFORMATTED', 
   1 RECL=4*NXDIM*NYDIM) 
    OPEN(38,FILE='S.FIN',ACCESS='DIRECT',FORM='UNFORMATTED', 
   1 RECL=4*NXDIM*NYDIM) 
    OPEN(39,FILE='V.FIN',ACCESS='DIRECT',FORM='UNFORMATTED', 
   1 RECL=4*NXDIM*NYDIM) 
    OPEN(40,FILE='P.FIN',ACCESS='DIRECT',FORM='UNFORMATTED', 
   1 RECL=4*NXDIM*NYDIM) 
    ENDIF 
    MS=LBNAME('SURN') 
    MV=LBNAME('VFOL') 
    MP=LBNAME('PRPS') 
    CALL GETYX(P1,GPRES,NYDIM,NXDIM) 
    CALL GETYX(U1,GVU,NYDIM,NXDIM) 
    CALL GETYX(V1,GVV,NYDIM,NXDIM) 
    CALL GETYX(W1,GVW,NYDIM,NXDIM) 
    CALL GETYX(DEN1,GRDEN,NYDIM,NXDIM) 
    CALL GETYX(EP,GREP,NYDIM,NXDIM) 
    CALL GETYX(KE,GRKE,NYDIM,NXDIM) 
    CALL GETYX(MS,GSURN,NYDIM,NXDIM) 
    CALL GETYX(MV,GVFOL,NYDIM,NXDIM) 
    CALL GETYX(MP,GPRPS,NYDIM,NXDIM) 
    WRITE(31,REC=IZSTEP)GPRES 
    WRITE(32,REC=IZSTEP)GVU 
    WRITE(33,REC=IZSTEP)GVV 
    WRITE(34,REC=IZSTEP)GVW 
    WRITE(35,REC=IZSTEP)GRDEN 
    WRITE(36,REC=IZSTEP)GREP 
    WRITE(37,REC=IZSTEP)GRKE 
    WRITE(38,REC=IZSTEP)GSURN 
    WRITE(39,REC=IZSTEP)GVFOL 
    WRITE(40,REC=IZSTEP)GPRPS 
C CLOSE(31)C CLOSE(32) 
C CLOSE(33)C CLOSE(34) 
C CLOSE(35)C CLOSE(36) 
C CLOSE(37) 
C CLOSE(38) 
C CLOSE(39) 
C CLOSE(40)
```
ENDIF

```
 ENDIF 
    ENDIF 
    RETURN 
  197 CONTINUE 
C * ------------------- SECTION 7 ---- FINISH OF SWEEP. 
    RETURN 
  198 CONTINUE 
C * ------------------- SECTION 8 ---- FINISH OF TIME STEP. 
\mathcal{C} IF(ISWEEP.EQ.LSWEEP) THEN 
    CALL GETYX(P1,GRDEN,NYDIM,NXDIM) 
    CALL GETSOR('AIRF',R1,AIRE1) 
    WRITE(29,*)AIRE1 
    WRITE(28,*)GRDEN(2,5),GRDEN(12,2),GRDEN(24,1) 
    ENDIF 
    RETURN 
    END 
C</PRE></STRONG></BODY></HTML>
```